# **TEST REPORT SEPTEMBER 2008**

**SPEC CPU2006 SPECint\_rate performance and power consumption on multiprocessor Intel- and AMD-based servers** 

# **Executive summary**

**Principled Technologies®** 

Intel® Corporation (Intel) commissioned Principled Technologies (PT) to measure the SPEC\* CPU2006 performance and power consumption on multiprocessor servers using the following three processors:

- AMD\* Opteron\* processor 8360 SE
- Intel Xeon® processor X7350
- Intel Xeon processor X7460

SPEC CPU2006 is an industry-standard benchmark created by the Standard Performance Evaluation Corp. (SPEC) to measure a server's compute-intensive performance. The benchmark consequently stresses the CPU and memory subsystems of the system under test. (For more information on SPEC CPU2006 and other SPEC benchmarks, see www.spec.org.)

The SPEC CPU2006 benchmark consists of two benchmark suites, each of which focuses on a different aspect of

## **KEY FINDINGS**

- percent more performance/watt than the **FRUARY 2006**<br>(see Figure 1). (We calculated • The Intel Xeon processor X7460-based server delivered 45.1 percent more performance/watt than the AMD Opteron processor 8360 SE-based server and 61.4 Intel Xeon processor X7350-based server performance/watt using system-level power measurements.)
- The Intel Xeon processor X7460-based server delivered 44.3 percent higher peak performance than the AMD Opteron processor 8360 SE-based server and 34.6 percent higher peak performance than the Intel Xeon processor X7350-based server (see Figure 2).

compute-intensive performance. CINT2006 measures and compares compute-intensive integer performance, while CFP2006 measures and compares compute-intensive floating-point performance. A "rate" version of each, which runs multiple instances of the benchmark to assess server throughput, is also available. We ran only the

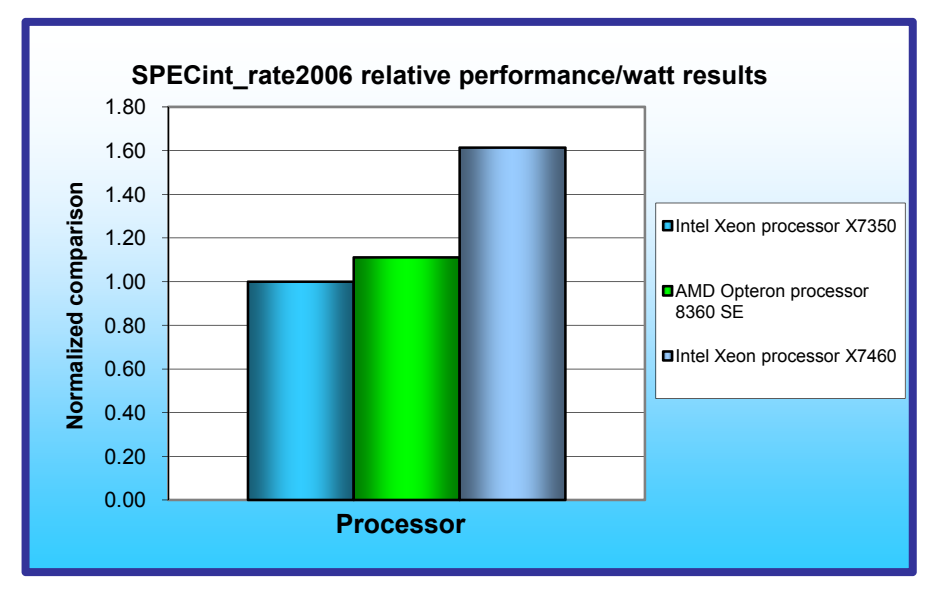

CINT2006 SPECint\_rate benchmark.

In this section, we discuss the best results for each server. For complete details of the performance of each server with varying thread counts, see the Test results section.

Figure 1 illustrates the performance/watt for each of the three servers. In this chart we normalized the results for each system to the system with the lowest performance/watt, which we set to 1.00. By normalizing, we make each data point in these charts a comparative number, with higher results indicating better performance/watt. Thus, higher numbers are better.

**Figure 1: Normalized performance/watt results of the test servers. Higher numbers are better.** 

To calculate the performance/watt we used the following formula:

benchmark score

average power consumption in watts during period of peak performance

As Figure 1 illustrates, the Intel Xeon processor X7460-based server delivered 45.1 percent more performance/watt than the AMD Opteron processor 8360 SE-based server and 61.4 percent more performance/watt than the Intel Xeon processor X7350-based server.

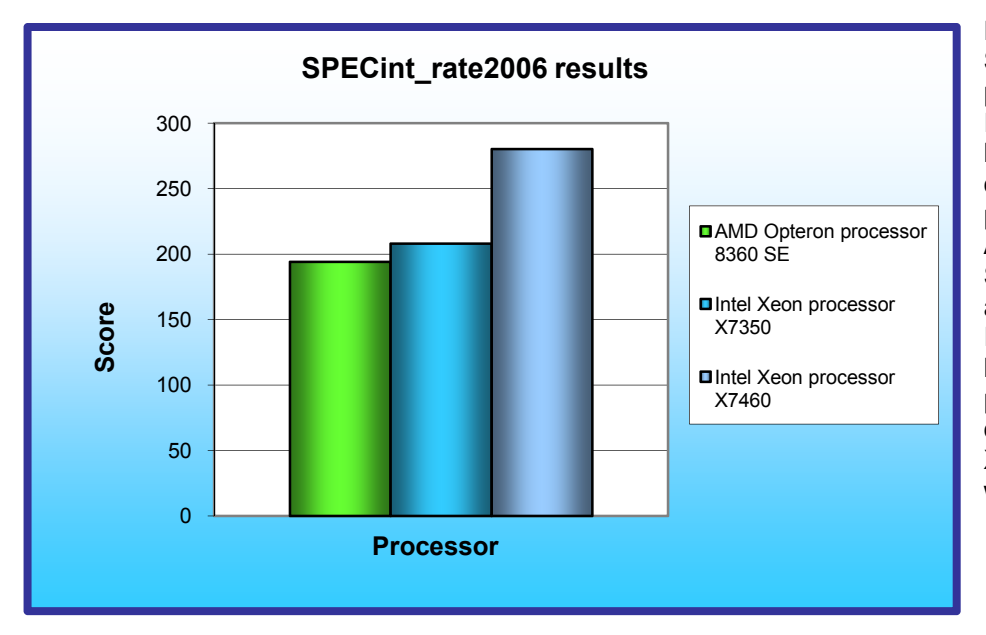

Figure 2 shows the SPECint\_rate\_2006 peak performance of each server. Intel Xeon processor X7460 based server achieved a score of 280. This is a 44.3 percent performance increase over the AMD Opteron processor 8360 SE-based server, which achieved a score of 194. The Intel Xeon processor X7460 based server showed a 34.6 percent performance increase over the Intel Xeon processor X7350-based based server, which achieved a score of 208

Figure 2: SPECint rate2006 results of the test servers. Higher numbers are better.

# **Workload**

The SPEC CPU2006 workload includes two benchmark suites: CINT2006 and CFP2006. (Note: SPEC and SPECint are trademarks of the Standard Performance Evaluation Corporation.) We ran only the CINT2006 benchmark, which focuses on measuring and comparing compute-intensive integer performance. Specifically, we measured the SPECint rate2006 results for the test servers with 16 or 24 users.

Generally the best SPECint rate2006 score occurs using the same number of users as execution units for a given server. The optimum user count for our testing was 16 users on the AMD Opteron processor 8360 SEbased and Xeon processor X7350-based based servers and 24 users on the Intel Xeon processor X7460-based server. The difference in user counts between the servers is due to the different number or execution units (logical or physical processors) on those servers.

Figure 3 lists the 12 applications that compose the CINT2006 benchmark. SPEC wrote nine of the applications in C and three (471.omnetpp, 473.astar, 483.xalancbmk) in C++.

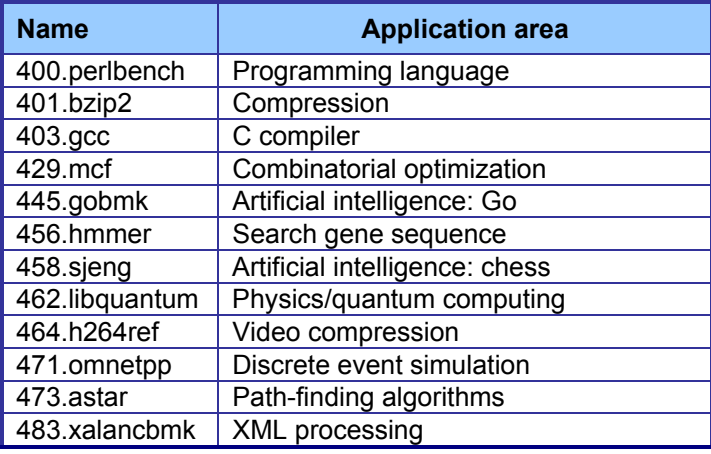

**Figure 3: The applications that make up the CINT2006 benchmark.** 

A CINT2006 run performs each of the 12 application (tasks) three times and reports the median for each. It also calculates the geometric mean of those 12 results to produce an overall score.

## **Test results**

Figure 4 details the results of our tests with 16 or 24 users for SPECint rate2006. We determined the number of users based on the number of execution units in a given server. We used the same number of SPECint\_rate2006 users as processor execution units, so there is a one-to-one ratio.

SPECint rate2006 performs three runs of each benchmark in the test suite and records the median, so the final score is a median of three runs. Higher scores are better.

Figure 4 details the power consumption, in watts, of the test servers while idle and during the benchmark. The idle power is an average of a 2-minute power recording while the server was idle. The average power is an average power for the duration of the benchmark run.

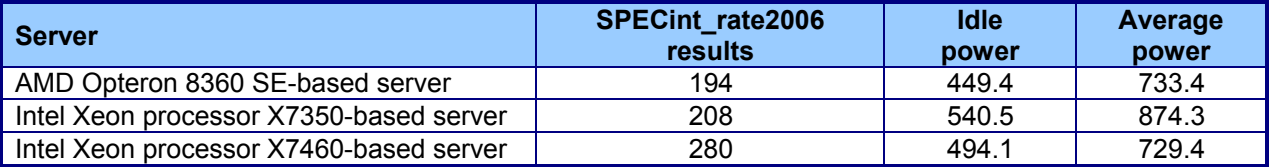

**Figure 4: Power consumption, in watts, of the test servers while idle and during the benchmark.** 

# **Test methodology**

Figure 5 summarizes some of the key aspects of the configurations of the server systems; Appendix A provides detailed configuration information.

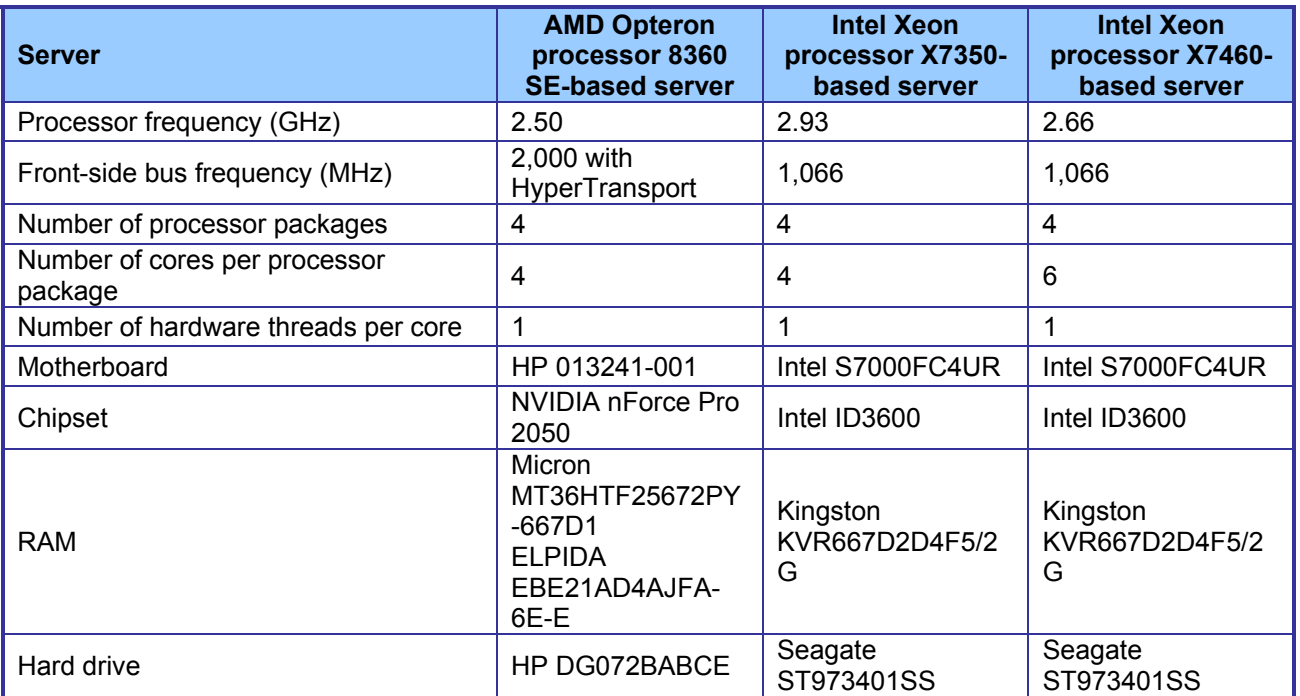

**Figure 5: Summary of some key aspects of the server configurations.** 

Intel configured and provided the two Intel Xeon processor-based servers. PT purchased the AMD Opteron processor-based server.

We used the default BIOS settings on the Intel Xeon processor X7460-based server and the Intel Xeon processor X7350-based server. We used the default BIOS settings on the AMD Opteron processor 8360 SE-based server with one exception, which was to change the HP Power Regulator for ProLiant setting from Dynamic Power Savings Mode to Static Performance Mode.

We began by installing a fresh copy of SUSE Linux<sup>\*</sup> Enterprise Server 10 Service Pack 1. We installed only the default packages and disabled the firewall. We made no additional changes to the default installation options.

### **SPECCPU2006 configuration**

Intel compiled and provided the SPEC CINT2006 executables, but followed SPEC's standard instructions for building the executables using the following software tools for both Intel processor-based servers:

- Intel C/C++ Compiler 11.0.042 for EM64TMicroQuill SmartHeap v8.1
- MicroQuill SmartHeap v8.1

For the AMD Opteron processor 8360 SE-based server, we followed SPEC's standard instructions for building the CINT2006 executables. After studying the best results for this benchmark on the SPEC Web site, we chose the following software tools:

- Binutils 2.18.50.0.9
- MicroQuill SmartHeap v8.1
- PGI Server Complete 7.2-5
- Pathscale Compiler Suite 3.2

The benchmark requires configuration files. Intel provided the configuration files used for the Intel Xeon processor based servers. For the AMD Opteron 8360 SE-based server, we used a configuration file from a similar test online. From the SPEC Web site, we chose the most recent (as of the testing for this report) SPECCPU2006 results that used the above compiler. We copied the configuration files for those results and used them, with modifications to reflect the appropriate system information about the server under test, in our testing. The configuration files we used appear in Appendix B.

We report only the base metrics for the SPECint rate test. SPEC requires the base metrics for all reported results and sets compilation guidelines that testers must follow in building the executables for such tests.

To begin the benchmark, we performed the following steps:

- Open a command prompt.
- Change to the cpu2006 directory.
- Type ". ./shrc" at the command prompt.
- Enter "runspec -c <config file name> -r 16 -T base -v 10 int" where
	- $\circ$  <config file name > = name of the configuration file
	- $\circ$  Where 16 = number of users (we used 24 for the Intel Xeon processor X7460-based server)

When the run completes, the benchmark puts the results in the directory /cpu2006/result. The result file names are of the form CINT2006.<number>.<suffix>. The suffixes are html, asc, raw, and pdf. The number is three digits and associates a result file with its log, e.g. CINT2006.002. asc and log.002.

#### **Power measurement procedure**

To record each server's power consumption during each test, we used an Extech\* Instruments (www.extech.com) 380803 Power Analyzer/Datalogger. We connected the power cord from the server under test to the Power Analyzer's output load power outlet. We then plugged the power cord from the Power Analyzer's input voltage connection into a power outlet.

We used the Power Analyzer's Data Acquisition Software (version 2.11) to capture all recordings. We installed the software on a separate Intel processor-based PC, which we connected to the Power Analyzer via an RS-232 cable. We captured power consumption at 1-second intervals.

To gauge the idle power usage, we recorded the power usage for 2 minutes while each server was running the operating system but otherwise idle.

We then recorded the power usage (in watts) for each server during the testing at 1-second intervals. To compute the average power usage, we averaged the power usage during the time the server was producing its peak performance results. We call this time the power measurement interval. See Figure 4 (idle and average peak power) for the results of these measurements.

# **Appendix A – Test system configuration information**

This appendix provides detailed configuration information about each of the test server systems, which we list in alphabetical order.

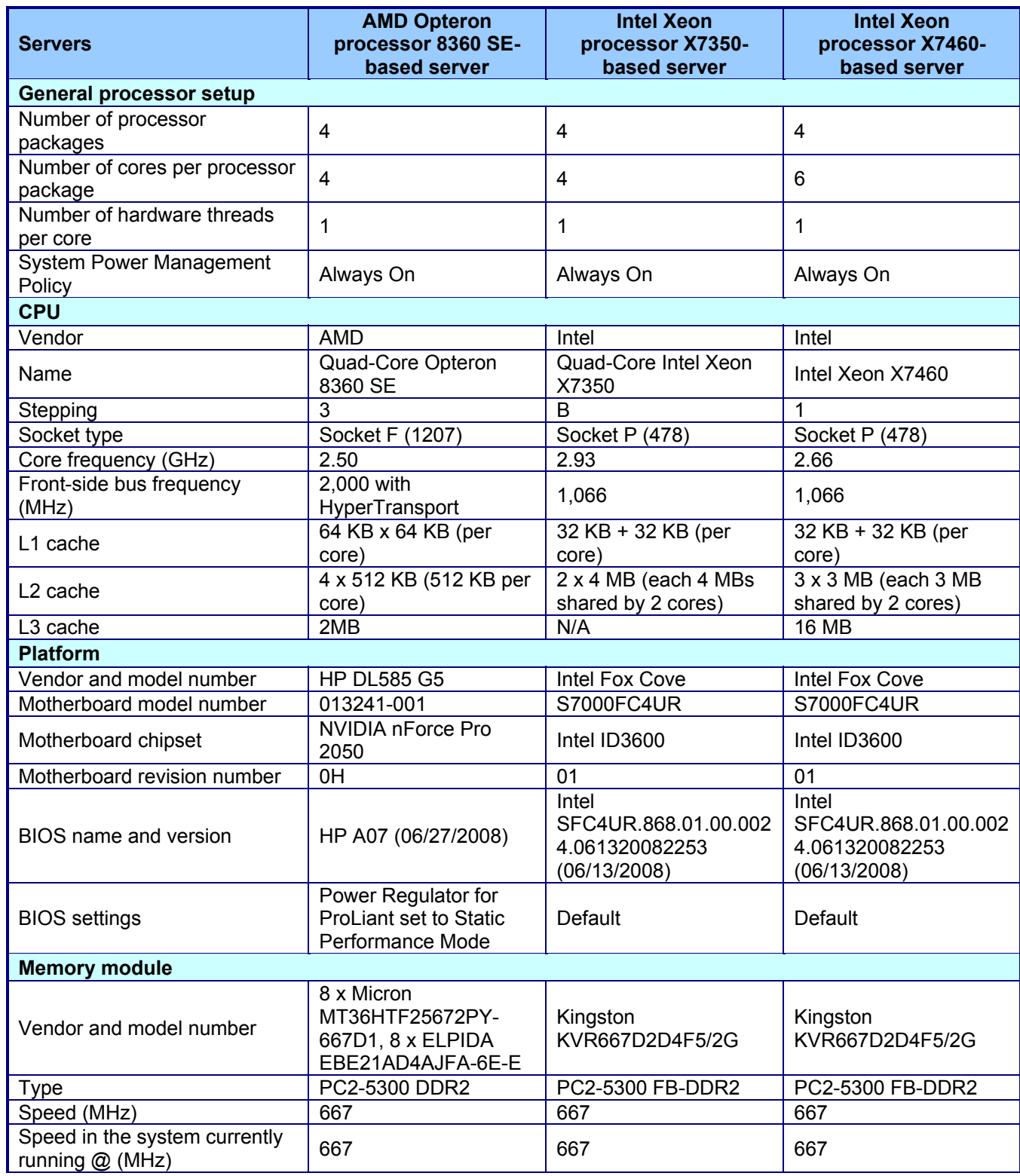

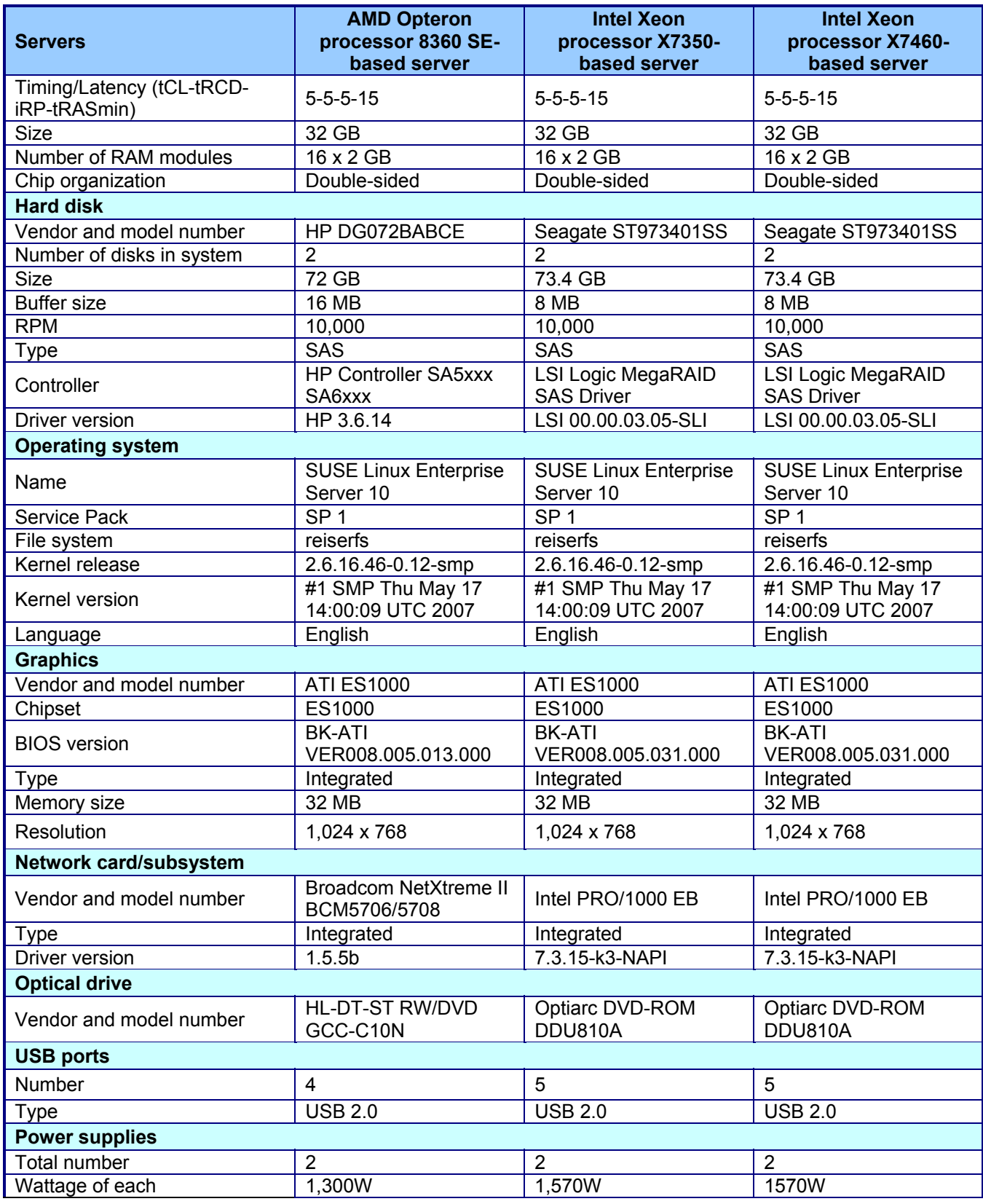

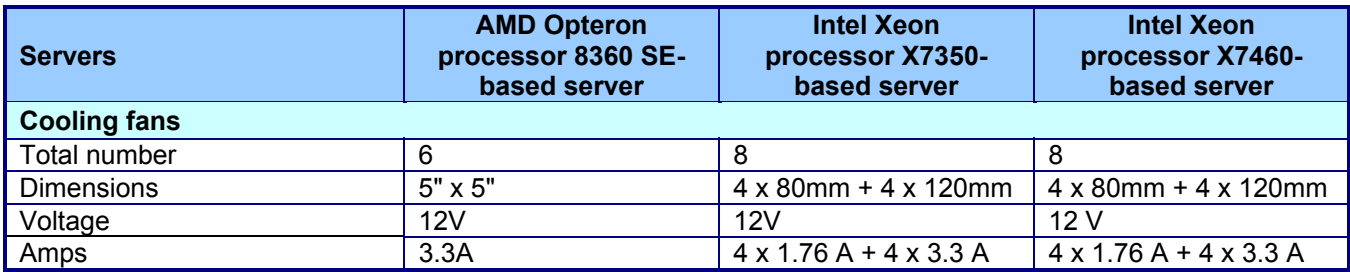

**Figure 6: Detailed system configuration information for the three test servers.** 

# **Appendix B – SPECint\_rate configuration files**

This appendix contains the benchmark configuration files we used to test the servers.

#### **SUSE Linux Enterprise Server 10: AMD Opteron processor 8360 SE-based server**

# Invocation command line: # /cpu2006/bin/runspec -c hp-cpu2006-1.1-pgi7.2-ps3.2-linux-rate-v1 -r 16 -D -T all int # output\_root was not used for this run ############################################################################ # Invocation command line: # /cpu2006/bin/runspec --verbose=6 -r 8 -c amd123GH-hp -T all int # output\_root was not used for this run ############################################################################ # AMD64 SPEC CPU2006 Configuration File for 64-bit Linux (Quad-Core) # # Compiler name/version: PGI 7.2, Pathscale 3.2 Operating system version: 64-bit SLES10 SP1 # Hardware: AMD Opteron (Quad-core) # FP Base Pointer Size: 64-bit only<br># FP Peak Pointer Size: 32/64-bit FP Peak Pointer Size: 32/64-bit # INT Base Pointer Size: 32/64-bit # INT Peak Pointer Size: 32/64-bit # Auto Parallization: Not Used # # Important! Please run with your stack size set to 'unlimited'. # Failure to do so may cause 483.xalancbmk to get a stack overflow during execution. # Using csh: unlimit # Using bash: ulimit -s unlimited # # Set your LD\_LIBRARY\_PATH to the location of the dependency runtime libraries # # Please adjust the SHL\_DIR variable to the directory containing the Smartheap library. ##################################################################### # Header Section #####################################################################  $ext = *hp*-proliant-amd$ ignore\_errors = no  $tune$  = base, peak output\_format = asc,pdf,raw,flags,cfg,html,csv  $size = test, train, ref$ check  $md5$  = yes  $reportable = yes$  $env \text{ vars} = no$ mean\_anyway = yes verbose  $= 6$ # Adjust the make jobs flag for the number of cores. makeflags  $= -j 4$ ##################################################################### # Macro section #################################################################### # Modify this section to use the appropriate architecture flags %define pgi\_tp64 -tp barcelona-64 %define pgi\_tp32 -tp barcelona # Change this to 150 (Huge Pages=hp) for systems with 2GB of memory per copy %define pgi\_hp 120 %define pgi\_sys\_hp 1200 # Adjust the build jobs to the number of concurrent build processses %define build\_jobs 4 ##################PATHSCALE MACRO notes # If you are building and running on a Linux distro that # uses the GCC v3.x compilers by default, then you need to either

# use "--define gnu3 fe" on the runspec command line or uncomment # the "%define gnu3\_fe" line below:

 $#$ 

# %define gnu4\_fe # % define gnu3 fe

# gnu4\_fe is the default, so really does not need to be defined.

flagsurl000= http://www.spec.org/cpu2006/flags/hp-PGI72-PS32-flags.20080722.xml

#### 

# Include file containing the SUT hardware information # as well as the submit command, tester information and notes

#include: hp-barcelona.inc

# ----- Begin inclusion of 'hp-barcelona.inc'

# Submit Section

#### # RATF

#This config file is set to run these binaries on a 2P, 8 core system. If this #does not match the description of your system, change this config file, #specifically "bind0","bind1","bind2", etc. to match your system. Use #"man numactl" and "numactl --hardware" to better understand how to use #this command.

```
bind<sub>0</sub>
        = numactl -m 0 --physcpubind=0
hind1
        = numactl -m 1 --physcpubind=1
        = numactl -m 2 --physcpubind=2
bind<sub>2</sub>
        = numactl -m 3 --physcpubind=3
bind3
bind4
        = numactl -m 0 --physcpubind=4
        = numactl -m 1 --physcpubind=5
bind<sub>5</sub>
bind<sub>6</sub>
        = numactl -m 2 --physcpubind=6
        = numactl -m 3 --physcpubind=7
bind7
bind8
        = numactl -m 0 --physcpubind=8
bind9
        = numactl -m 1 --physcpubind=9
bind10
         = numactl -m 2 --physcpubind=10
         = numactl -m 3 --physcpubind=11
bind11
bind12
         = numactl -m 0 --physcpubind=12
bind13
         = numactl -m 1 --physcpubind=13
bind14
         = numactl -m 2 --physcpubind=14
         = numactl -m 3 --physcpubind=15
bind15
# SPEED
# Below is an example numactl command for a speed run using
#4 threads on a single Quad-core chip.
# Please adjust as needed for your system
# bind0
         = numactl -l --physcpubind=0,1,2,3,4,5,6,7
# use_submit_for_speed = 1
        = echo "$command" > run.sh; $BIND bash run.sh
submit
# Tester information
default=default=default=default:
license_num = 3prepared_by = Hewlett-Packard Company
test_sponsor = Hewlett-Packard Company
        = Hewlett-Packard Company
tester
```
# Hardware information #################################################################### hw\_cpu\_name = AMD Opteron 8360 SE  $hw\_cpu\_mhz = 2500$ hw\_disk =  $2x72$  GB SAS 10,000 RPM<br>hw fpu = Integrated = Integrated hw\_memory = 32 GB (16x2 GB, PC2-5300) hw\_vendor = Hewlett-Packard Company hw\_model000 = ProLiant DL585 G5  $hw$ <sub>model</sub>001 = (2.5 GHz AMD Opteron 8360 SE) hw avail  $=$  Jul-2008 hw  $nchips = 4$ hw  $ncores = 16$ hw\_ncoresperchip= 4 hw\_nthreadspercore = 1 hw  $nc$ puorder = 2,4 chips hw\_pcache =  $64$  KB I +  $64$  KB D on chip per core hw\_scache = 512 KB I+D on chip per core hw\_tcache = 2 MB I+D on chip per chip hw $\overline{\overline{\phantom{a}}}$ ocache = None  $hw$ <sup>-</sup>other = None  $sw$ -file = reiserfs sw\_os000 = SUSE Linux Enterprise Server 10 (x86\_64) SP1,  $sw$  os001 = Kernel 2.6.16.46-0.12-smp  $sw\_state$  = Run level 3 (multi-user) ##################################################################### # Notes ##################################################################### int=default=default=default: notes\_os\_000 = Environment stack size set to 'unlimited'  $notes$   $os$   $005$  = Max locked memory set to 2097152 notes\_plat\_000 =BIOS configuration: notes\_plat\_005 = Power Regulator set to Static High Performance Mode notes\_os\_010 = PGI\_HUGE\_PAGES set to 120. notes\_os\_015 = Total number of huge pages available is 1950. notes\_os\_020 = NCPUS set to number of cores notes\_submit\_000 = numactl used to bind processes to CPUs fp=default=default=default: notes\_os\_000 = Environment stack size set to 'unlimited' notes\_os\_005 = Max locked memory set to 2097152 notes\_plat\_000 =BIOS configuration: notes\_plat\_005 = Power Regulator set to Static High Performance Mode notes\_os\_010 = PGI\_HUGE\_PAGES set to 896. notes\_os\_015 = Total number of huge pages available is 14336. notes\_os\_020 = NCPUS set to number of cores notes\_submit\_000 = numactl used to bind processes to CPUs # ---- End inclusion of '/cpu2006/config/hp-barcelona.inc' ############################ Software Info ############################ fp=default=default=default: sw peak ptrsize  $= 32/64$ -bit sw\_base\_ptrsize = 64-bit  $sw_$ avail = Jun-2008 sw\_compiler1 = PGI Server Complete Version 7.2 sw\_compiler2 = PathScale Compiler Suite Release 3.2 int=default=default=default: sw peak ptrsize =  $32/64$ -bit

 $sw\bar{b}$ ase\_ptrsize = 32/64-bit sw\_other $000 =$  binutils-2.18.50 sw\_other001 = SmartHeap 8.1 32-bit Library for Linux sw avail  $=$  Jun-2008

sw compiler000 = PGI Server Complete Version 7.2 sw\_compiler001 = PathScale Compiler Suite Release 3.2

default=default=default=default:

# Compiler selection # default compiler is PGI  $CC$  $=$  pgcc **CXX**  $=$  pgcpp

FC.  $=$  pqf95

SHL\_DIR = /cpu2006/SmartHeap\_8.1/lib

# Optimization default=base=default=default: EXTRA\_LDFLAGS = -Bstatic\_pgi

fp=base=default=default:

COPTIMIZE = -fastsse -Msmartalloc=huge:%{pgi\_hp} -Mfprelaxed -Mipa=jobs:%{build\_jobs},fast,inline %{pgi\_tp64}<br>FOPTIMIZE = -fastsse -Mfprelaxed -Msmartalloc=huge:%{pgi\_hp} -Mipa=jobs:%{build\_jobs},fast,inline %{pgi\_tp64} CXXOPTIMIZE = -fastsse -Msmartalloc=huge:%{pgi\_hp} -Mfprelaxed --zc\_eh -Mipa=jobs:%{build\_jobs},fast,inline %{pgi\_tp64}

int=base=default=default:

COPTIMIZE = -fastsse -Msmartalloc=huge:%{pgi\_hp} -Mfprelaxed -Mipa=jobs:%{build\_jobs},fast,inline %{pgi\_tp64} CXXOPTIMIZE = -fastsse -Msmartalloc=huge:%{pgi\_hp} -Mfprelaxed --zc\_eh -Mipa=jobs:%{build\_jobs},fast,inline %{pgi\_tp32}

## FP Peak Flags fp=peak=default=default: EXTRA\_LIBS =  $feedback = 0$ basepeak =  $0$ 410.bwaves=peak=default=default: EXTRA\_LDFLAGS = -Bstatic\_pgi  $=$  pgf95 FC FOPTIMIZE = -fastsse -Msmartalloc -Mprefetch=distance:12,nta -Mpre -Mfprelaxed %{pgi\_tp64} PASS1\_FFLAGS = -Mpfi PASS1 LDFLAGS = - Mpfi PASS2\_FFLAGS = -Mipa=jobs:%{build\_jobs},fast,inline -Mpfo PASS2\_LDFLAGS = -Mipa=jobs:%{build\_jobs},fast,inline -Mpfo  $feedback = 1$ 416.gamess=peak=default=default: = pathf95 -march=barcelona FC. FOPTIMIZE = -02 -OPT:Ofast:ro=3:unroll\_size=256 PASS1\_FFLAGS = -fb\_create fbdata PASS2\_FFLAGS = -fb\_opt fbdata PASS1\_LDFLAGS = -fb\_create fbdata PASS2\_LDFLAGS = -fb\_opt fbdata  $feedback = 1$ 433.milc=peak=default=default: EXTRA LDFLAGS = -Bstatic pgi  $cc$  $=$  pgcc COPTIMIZE = -fastsse -Msmartalloc=huge:%{pgi\_hp} -Msafeptr -Mfprelaxed -Mipa=jobs:%{build\_jobs},inline,arg,const,ptr,shape %{pgi  $tp64$ } 434.zeusmp=peak=default=default: EXTRA\_LDFLAGS = -Bstatic\_pgi FC.  $=$  pgf95 FOPTIMIZE = -fastsse -Mfprelaxed -Msmartalloc=huge:150 -Mipa=jobs:%{build\_jobs},fast,inline %{pgi\_tp64} basepeak =  $1$ 435.gromacs=peak=default=default:

EXTRA\_LDFLAGS = -Bstatic\_pgi  $FC = pgf95$ <br> $CC = pqcc$  $=$  pgcc FOPTIMIZE = -fastsse -Msmartalloc=huge:%{pgi\_hp} -Mfprelaxed -Mfpapprox=rsqrt -Mipa=jobs:%{build\_jobs},fast,inline %{pgi\_tp64} COPTIMIZE = -fastsse -Msmartalloc=huge:%{pgi\_hp} -Mfprelaxed -Mfpapprox=rsqrt -Mipa=jobs:%{build\_jobs},fast,inline %{pgi\_tp64} 436.cactusADM=peak=default=default: CC = pathcc -march=barcelona FC = pathf95 -march=barcelona COPTIMIZE = -Ofast -LNO:blocking=off FOPTIMIZE = -Ofast -LNO:blocking=off PASS1\_CFLAGS = -fb\_create fbdata PASS2\_CFLAGS = -fb\_opt fbdata PASS1\_FFLAGS = -fb\_create fbdata PASS2\_FFLAGS = -fb\_opt fbdata PASS1\_LDFLAGS = -fb\_create fbdata PASS2\_LDFLAGS = -fb\_opt fbdata  $feedback = 1$ 437.leslie3d=peak=default=default:  $FC = pgf95$ EXTRA\_LDFLAGS = -Bstatic\_pgi FOPTIMIZE = -fastsse -Mvect=fuse -Msmartalloc=huge:%{pgi\_hp} -Mprefetch=distance:8,t0 -Mfprelaxed %{pgi\_tp64} PASS1\_FFLAGS = -Mpfi=indirect PASS1\_LDFLAGS = -Mpfi=indirect PASS2\_FFLAGS = -Mpfo=indirect -Mipa=jobs:%{build\_jobs},fast,inline PASS2\_LDFLAGS = -Mpfo=indirect -Mipa=jobs:%{build\_jobs},fast,inline  $feedback = 1$ 444.namd=peak=default=default: EXTRA\_LDFLAGS = -Bstatic\_pgi  $CXX = pgcpp$ CXXOPTIMIZE = -fastsse -Munroll=n:4,m:8 -Msmartalloc=huge:%{pgi\_hp} -Mnodepchk -Mfprelaxed --zc\_eh %{pgi\_tp64} PASS1\_CXXFLAGS = -Mpfi PASS1\_LDFLAGS = -Mpfi PASS2\_CXXFLAGS = -Mipa=jobs:%{build\_jobs},fast,inline -Mpfo PASS2\_LDFLAGS = -Mipa=jobs:%{build\_jobs},fast,inline -Mpfo  $feedback = 1$ 447.dealII=peak=default=default:<br>CXX = pathCC-march=bar  $=$  pathCC -march=barcelona # Needed to avoid -DSPEC\_CPU\_LP64 PORTABILITY = %ifdef %{gnu3\_fe} CXXOPTIMIZE = -Ofast -INLINE:aggressive=on -LNO:opt=0 -OPT:alias=disjoint -m32 -fno-exceptions %else CXXOPTIMIZE = -Ofast -static -INLINE:aggressive=on -fno-exceptions -m32 LDCXXFLAGS = -lm %endif 450.soplex=peak=default=default: CXX = pathCC -march=barcelona CXXOPTIMIZE = -m32 -O3 -TENV:frame\_pointer=off -LNO:prefetch=1 -OPT:malloc\_alg=1 -CG:load\_exe=0 # Needed to avoid -DSPEC\_CPU\_LP64 PORTABILITY = PASS1\_CXXFLAGS = -fb\_create fbdata PASS2\_CXXFLAGS = -fb\_opt fbdata PASS1\_LDFLAGS = -fb\_create fbdata PASS2\_LDFLAGS = -fb\_opt fbdata  $feedback = 1$ 453.povray=peak=default=default:  $CXX =$  pathCC -march=barcelona CXXOPTIMIZE = -Ofast PASS1\_CXXFLAGS = -fb\_create fbdata PASS2\_CXXFLAGS = -fb\_opt fbdata PASS1\_LDFLAGS = -fb\_create fbdata PASS2\_LDFLAGS = -fb\_opt fbdata  $feedback = 1$ 

454.calculix=peak=default=default:  $CC = pgcc$ <br>FC = pqf95  $=$  pgf95 EXTRA\_LDFLAGS = -Bstatic\_pgi FOPTIMIZE = -fastsse -Msmartalloc=huge:%{pgi\_hp} -Mprefetch=t0 -Mpre -Mfprelaxed %{pgi\_tp64} COPTIMIZE = -fastsse -Msmartalloc=huge:%{pgi\_hp} -Mprefetch=t0 -Mpre -Mfprelaxed %{pgi\_tp64} PASS1\_FFLAGS = -Mpfi=indirect PASS1\_CFLAGS = -Mpfi=indirect PASS1\_LDFLAGS = -Mpfi=indirect PASS2\_FFLAGS = -Mpfo=indirect -Mipa=jobs:%{build\_jobs},fast,inline PASS2\_CFLAGS = -Mpfo=indirect -Mipa=jobs:%{build\_jobs},fast,inline PASS2\_LDFLAGS = -Mpfo=indirect -Mipa=jobs:%{build\_jobs},fast,inline  $feedback = 1$ 459.GemsFDTD=peak=default=default: FC = pathf95 -march=barcelona FOPTIMIZE = -Ofast -LNO:fission=2:simd=2:prefetch\_ahead=1 -CG:load\_exe=0 465.tonto=peak=default=default:  $FC = pathf95 - march = barcelona$ FOPTIMIZE = -Ofast -OPT:alias=no\_f90\_pointer\_alias -LNO:blocking=off -CG:load\_exe=1 -IPA:plimit=525 470.lbm=peak=default=default:  $CC =$  pathcc -march=barcelona COPTIMIZE = -Ofast -CG:sse\_cse\_regs=0 -CG:locs\_shallow\_depth=1 -m3dnow 481.wrf=peak=default=default: EXTRA\_LDFLAGS = -Bstatic\_pgi<br>CC = pgcc  $=$  pgcc  $FC$  = pgf95 FOPTIMIZE = -fastsse -Mvect=noaltcode -Msmartalloc -Mprefetch=distance:8 -Mfprelaxed %{pgi\_tp64}  $C$ OPTIMIZE = -fastsse -Mvect=noaltcode -Msmartalloc -Mprefetch=distance:8 -Mfprelaxed %{pgi\_tp64} 482.sphinx3=peak=default=default:  $CC = pgcc$ EXTRA\_LDFLAGS = -Bstatic\_pgi  $C$ OPTIMIZE = -fastsse -Mfprelaxed -Msmartalloc %{pgi\_tp64} PASS1\_CFLAGS = -Mpfi=indirect PASS1\_LDFLAGS = -Mpfi=indirect PASS2\_CFLAGS = -Mpfo=indirect -Mipa=jobs:%{build\_jobs},fast,inline PASS2\_LDFLAGS = -Mpfo=indirect -Mipa=jobs:%{build\_jobs},fast,inline  $feedback = 1$ ##################################################################### **## INT Peak Flags** ##################################################################### int=peak=default=default: EXTRA\_LIBS =  $feedback = 0$ basepeak  $= 0$ 400.perlbench=peak=default=default: CC = pathcc -march=barcelona COPTIMIZE = -Ofast -IPA:plimit=20000 -LNO:opt=0 -WOPT:if\_conv=0 -CG:local\_sched\_alg=1 PASS1\_CFLAGS = -fb\_create fbdata PASS1\_LDFLAGS = -fb\_create fbdata PASS2\_CFLAGS = -fb\_opt fbdata PASS2\_LDFLAGS = -fb\_opt fbdata  $feedback = 1$ 401.bzip2=peak=default=default:  $CC = pgcc$ EXTRA\_LDFLAGS = -Bstatic\_pgi COPTIMIZE = -fastsse -O4 -Msmartalloc=huge:%{pgi\_hp} -Mprefetch=t0 -Mnounroll %{pgi\_tp64} PASS1\_CFLAGS = -Mpfi=indirect PASS1\_LDFLAGS = -Mpfi=indirect PASS2\_CFLAGS = -Mpfo=indirect PASS2\_LDFLAGS = -Mpfo=indirect  $feedback = 1$ 

403.gcc=peak=default=default:  $=$  pathcc -march=barcelona PORTABILITY = COPTIMIZE = -m32 -O3 -OPT:Ofast PASS1\_CFLAGS = -fb\_create fbdata PASS1\_LDFLAGS = -fb\_create fbdata PASS2\_CFLAGS = -fb\_opt fbdata PASS2\_LDFLAGS = -fb\_opt fbdata  $feedback = 1$ 429.mcf=peak=default=default: EXTRA\_LDFLAGS = -Bstatic\_pgi  $=$  pgcc COPTIMIZE = -fastsse -Msmartalloc=huge:%{pgi\_hp} -Mipa=jobs:%{build\_jobs},fast,inline:1 %{pgi\_tp32} 445.gobmk=peak=default=default:<br>CC = pathcc -march=barcel = pathcc -march=barcelona COPTIMIZE = -O3 -OPT:alias=restrict -LNO:prefetch=1:ignore\_feedback=off -CG:p2align=on PASS1\_CFLAGS = -fb\_create fbdata PASS1\_LDFLAGS = -fb\_create fbdata PASS2\_CFLAGS = -fb\_opt fbdata PASS2\_LDFLAGS = -fb\_opt fbdata  $feedback = 1$ 456.hmmer=peak=default=default: EXTRA\_LDFLAGS = -Bstatic\_pgi  $CC = pgcc$ COPTIMIZE = -fastsse -Mvect=partial -Munroll=n:8 -Msmartalloc=huge:%{pgi\_hp} -Msafeptr -Mprefetch=t0 -Mfprelaxed -Mipa=jobs:%{build\_jobs},const,ptr,arg,inline %{pgi\_tp64} 458.sjeng=peak=default=default: EXTRA\_LDFLAGS = -Bstatic\_pgi  $CC = pgcc$ COPTIMIZE = -fastsse -Msmartalloc=huge:%{pgi\_hp} -Mfprelaxed %{pgi\_tp64} PASS1\_CFLAGS = -Mpfi PASS1\_LDFLAGS = -Mpfi PASS2\_CFLAGS = -Mipa=jobs:%{build\_jobs},fast,inline:1,noarg -Mpfo PASS2\_LDFLAGS = -Mipa=jobs:%{build\_jobs},fast,inline:1,noarg -Mpfo  $feedback = 1$ 462.libquantum=peak=default=default: EXTRA\_LDFLAGS = -Bstatic\_pgi  $CC = pgcc$ COPTIMIZE  $\check{\phantom{a}}$  = -fastsse -Munroll=m:8 -Msmartalloc=huge:%{pgi\_hp} -Mprefetch=distance:4 -Mfprelaxed -Mipa=jobs:%{build\_jobs},fast,inline,noarg %{pgi\_tp64} 464.h264ref=peak=default=default:  $CC =$  pathcc -march=barcelona COPTIMIZE = -O3 -IPA:plimit=20000 -OPT:alias=disjoint -LNO:prefetch=0 -CG:ptr\_load\_use=0:push\_pop\_int\_saved\_regs=off PASS1\_CFLAGS = -fb\_create fbdata PASS1\_LDFLAGS = -fb\_create fbdata PASS2\_CFLAGS = -fb\_opt fbdata PASS2\_LDFLAGS = -fb\_opt fbdata  $feedback = 1$ 471.omnetpp=peak=default=default:  $CXX$  = pathCC -march=barcelona CXXOPTIMIZE = -Ofast -CG:gcm=off -INLINE:aggressive=on -OPT:alias=disjoint -WOPT:if\_conv=0 -m32 EXTRA\_CXXLIBS = -L\$(SHL\_DIR) -lsmartheap 473.astar=peak=default=default: EXTRA\_LDFLAGS = -Bstatic\_pgi  $CXX$  = pgcpp CXXOPTIMIZE = -fastsse -O4 -Msmartalloc=huge:%{pgi\_hp} -Msafeptr=global -Mfprelaxed --zc\_eh %{pgi\_tp32} PASS1\_CXXFLAGS= -Mpfi PASS1\_LDFLAGS = -Mpfi PASS2\_CXXFLAGS= -Mpfo -Mipa=jobs:%{build\_jobs},fast,inline:6 PASS2\_LDFLAGS = -Mpfo -Mipa=jobs:%{build\_jobs},fast,inline:6

feedback  $= 1$ 

483.xalancbmk=peak=default=default: CXX = pathCC -march=barcelona CXXOPTIMIZE = -Ofast -m32 -OPT:unroll times max=8 -CG:push pop int saved regs=off:ptr load use=0 EXTRA\_CXXLIBS = -L\$(SHL\_DIR) -Ismartheap

# Portability 

fp=default=default=default: PORTABILITY = -DSPEC\_CPU\_LP64

int=default=default=default: CPORTABILITY = -DSPEC\_CPU\_LP64

400.perlbench=default=default=default: CPORTABILITY = -DSPEC\_CPU\_LP64 -DSPEC\_CPU\_LINUX\_X64

403.gcc=peak=default=default: CPORTABILITY =

429.mcf=peak=default=default: CPORTABILITY =

435.gromacs=default=default=default: LDPORTABILITY = -Mnomain

436.cactusADM=base=default=default: LDPORTABILITY = -Mnomain

436.cactusADM=peak=default=default: FPORTABILITY = -fno-second-underscore

454.calculix=default=default=default: LDPORTABILITY = -Mnomain

447.dealll=peak=default=default: %ifdef %{gnu3\_fe} 447 deall = default = default: CXXPORTABILITY = -DSPEC\_CPU\_TABLE\_WORKAROUND  $%$ else 447.dealll=default=default: CXXPORTABILITY = %endif

450.soplex=peak=default=default: # Needed to avoid -DSPEC\_CPU\_LP64 PORTABILITY =

462.libquantum=default=default=default: CPORTABILITY = -DSPEC\_CPU\_LP64 -DSPEC\_CPU\_LINUX

471.omnetpp=peak=default=default: # Needed to avoid -DSPEC\_CPU\_LP64 on -m32 C++ base codes **PORTABILITY =** 

481.wrf=default=default=default: CPORTABILITY = -DSPEC\_CPU\_CASE\_FLAG -DSPEC\_CPU\_LINUX

483.xalancbmk=default=default: CXXPORTABILITY = -DSPEC CPU LINUX # Needed to avoid -DSPEC\_CPU\_LP64 on -m32 C++ base codes **PORTABILITY =** 

#### SUSE Linux Enterprise Server 10: Intel Xeon X7350-based server

# This is a sample config file. It was tested with:  $#$  $#$ Compiler name/version: Intel Compiler 11.0 Operating system version: 64-Bit SUSE LINUX Enterprise Server 10 or later  $#$  $#$ Intel Core 2 and compatible Intel processors Hardware: supporting Intel 64 and SSSE3  $#$  $#$ # SPEC CPU2006 Intel Linux64 config file # July 2008 Intel Compiler 11.0 for Linux64  $action = validate$ tune  $= base$ = cpu2006.1.1.ic11.0.linux64.core2.rate ext PATHSEP  $=$  / check\_md5=1 reportable=1 # These are listed as benchmark-tuning-extension-machine  $#$ default=default=default=default:  $CC = 1$  $CXX = icpc$ FC=ifort  $OBJ = 0$ SMARTHEAP\_DIR = /spec/cpu2006.1.1/lib submit= MYMASK=`printf '0x%x' \\$((1<<\\$SPECCOPYNUM))`; taskset \\$MYMASK \$command # Compiler options # for Dunnington use -xSSE4.1 # for processors prior to dunnington, replace -xSSE4.1 with -xSSSE3 **SSE**  $= -xSSSE3$ **FAST** = \$(SSE) -ipo -O3 -no-prec-div -static FASTNOSTATIC = \$(SSE) -ipo -O3 -no-prec-div  $#$ # portability & libraries 400.perlbench=default: CPORTABILITY= -DSPEC CPU LINUX IA32 403.gcc=default: EXTRA\_CFLAGS= -Dalloca= alloca 462.libquantum=default: CPORTABILITY= -DSPEC CPU LINUX 483.xalancbmk=default: CXXPORTABILITY= -DSPEC\_CPU\_LINUX fn=default: PORTABILITY = -DSPEC\_CPU\_LP64 435.gromacs=default=default=default:  $LDPORTABLEITY = -nofor main$ 436.cactusADM=default=default=default:

LDPORTABILITY = -nofor main

454.calculix=default=default=default: LDPORTABILITY = -nofor\_main

481.wrf=default=default=default: CPORTABILITY = -DSPEC\_CPU\_CASE\_FLAG -DSPEC\_CPU\_LINUX

# Tuning Flags 

 $#$ 

# Base tuning default optimization

# Feedback directed optimization not allowed in baseline for CPU2006

# However there is no limit on the number of flags as long as the same

# flags are used in the same order for all benchmarks of a given language

471.omnetpp, 473.astar, 483.xalancbmk=default: EXTRA LIBS= -L\$(SMARTHEAP DIR) -Ismartheap EXTRA\_LDFLAGS= -WI,-z,muldefs

int=base=default=default: COPTIMIZE= \$(FAST) -inline-calloc -opt-malloc-options=3 -opt-prefetch CXXOPTIMIZE= \$(FASTNOSTATIC) -opt-prefetch

fp=base=default=default: OPTIMIZE= \$(FAST) -opt-prefetch

# Peak Tuning Flags int 2006 fast

int=peak=default: \$(FAST) -opt-prefetch COPTIMIZE= CXXOPTIMIZE= \$(FASTNOSTATIC) -opt-prefetch PASS1\_CFLAGS = -prof-gen PASS2\_CFLAGS = -prof-use<br>PASS1\_CXXFLAGS = -prof-gen PASS2\_CXXFLAGS = -prof-use PASS1\_LDFLAGS = -prof-gen PASS2\_LDFLAGS = -prof-use

400.perlbench=peak=default: COPTIMIZE= \$(FAST) -ansi-alias -opt-prefetch

401.bzip2=peak=default: CC=/opt/intel/Compiler/11.0/042/bin/intel64/icc-L/opt/intel/Compiler/11.0/042/ipp/em64t/lib-l/opt/intel/Compiler/11.0/042/ipp/em64t/include CPORTABILITY= - DSPEC\_CPU\_LP64 COPTIMIZE= \$(FAST) -opt-prefetch -ansi-alias

403.gcc=peak=default: COPTIMIZE = \$(FAST) -inline-calloc -opt-malloc-options=3 feedback=0

429.mcf=peak=default: COPTIMIZE= \$(FAST) -opt-prefetch

445.gobmk=peak=default: COPTIMIZE= \$(SSE) -O2 -ipo -no-prec-div -ansi-alias

456.hmmer=peak=default: CC=/opt/intel/Compiler/11.0/042/bin/intel64/icc-L/opt/intel/Compiler/11.0/042/ipp/em64t/lib-l/opt/intel/Compiler/11.0/042/ipp/em64t/include CPORTABILITY=-DSPEC\_CPU\_LP64 COPTIMIZE= \$(FAST) -unroll2 -ansi-alias feedback=no

458.sjeng=peak=default: COPTIMIZE= \$(FAST) -unroll4

462.libquantum=peak=default: COPTIMIZE= \$(FAST) -opt-malloc-options=3 -parallel -par-runtime-control -opt-prefetch feedback=no copies=1  $submit =$ 464.h264ref=peak=default: COPTIMIZE= \$(FAST) -unroll2 -ansi-alias 471.omnetpp=peak=default: CXXOPTIMIZE= \$(FASTNOSTATIC) -ansi-alias -opt-ra-region-strategy=block 473 astar=neak=default: CXXOPTIMIZE= \$(FASTNOSTATIC) -ansi-alias -opt-ra-region-strategy=routine 483.xalancbmk=peak=default: basepeak=yes # Peak Tuning Flags for FP fp=peak=default: OPTIMIZE= \$(FAST) COPTIMIZE= -auto-ilp32 CXXOPTIMIZE= -auto-ilp32 PASS1\_CFLAGS = -prof-gen PASS2 CFLAGS = - prof-use PASS1\_CXXFLAGS = -prof-gen PASS2\_CXXFLAGS = -prof-use PASS1\_FFLAGS = -prof-gen PASS2\_FFLAGS = -prof-use PASS1\_LDFLAGS = -prof-gen PASS2\_LDFLAGS = -prof-use 410.bwaves=peak=default: OPTIMIZE= \$(FAST) -opt-prefetch  $feedback = 0$ ################## %ifdef %{stoakleydp8cores} copies=4 submit= if `test \$SPECCOPYNUM -le 1`; then taskset -c \$SPECCOPYNUM \$command ; else taskset -c `expr \$SPECCOPYNUM + 4` \$command; fi %endif ################### 416.gamess=peak=default: OPTIMIZE= \$(FAST) -unroll2 -Ob0 -ansi-alias -scalar-rep-433.milc=peak=default: OPTIMIZE= \$(FAST) -fno-alias COPTIMIZE= 435.gromacs=peak=default: OPTIMIZE= \$(FAST) -opt-prefetch 436.cactusADM=peak=default: OPTIMIZE= \$(FAST) -unroll2 -opt-prefetch -parallel copies=1 submit= 437.leslie3d=peak=default: PORTABILITY = FC= /opt/intel/Compiler/11.0/042/bin/ia32/ifort -L/opt/intel/Compiler/11.0/042/ipp/ia32/lib -I/opt/intel/Compiler/11.0/042/ipp/ia32/include OPTIMIZE= \$(FAST) -opt-malloc-options=3 -opt-prefetch *\*\*\*\*\*\*\*\*\*\*\*\*\*\*\*\*\*\*\*\*\**\*\* ###################

%ifdef %{stoakleydp8cores}  $conies = 4$ submit= if `test \$SPECCOPYNUM -le 1`; then taskset -c \$SPECCOPYNUM \$command ; else taskset -c `expr \$SPECCOPYNUM + 4` \$command ; fi %endif ################## 444.namd=peak=default: CXXOPTIMIZE= \$(FAST) -fno-alias -auto-ilp32 447.dealll=peak=default: CXXOPTIMIZE= \$(FAST) -unroll2 -ansi-alias -scalar-rep-450.soplex=peak=default: PORTABILITY = CXX= /opt/intel/Compiler/11.0/042/bin/ia32/icpc -L/opt/intel/Compiler/11.0/042/ipp/ia32/lib -l/opt/intel/Compiler/11.0/042/ipp/ia32/include OPTIMIZE= \$(FAST) -opt-malloc-options=3 CXXOPTIMIZE= 453.povray=peak=default: CXXOPTIMIZE= \$(FAST) -unroll4 -ansi-alias 454.calculix=peak=default: OPTIMIZE= \$(FAST) feedback=0 459.GemsFDTD=peak=default: OPTIMIZE= \$(FAST) -unroll2 -Ob0 -opt-prefetch 465.tonto=peak=default: OPTIMIZE= \$(FAST) -unroll4 -auto 470.lbm=peak=default: OPTIMIZE= \$(FAST) -opt-prefetch feedback=no ################### %ifdef %{bensleydp8cores}  $conies=2$ submit= if `test \$SPECCOPYNUM -le 0`; then taskset -c \$SPECCOPYNUM \$command ; else taskset -c `expr \$SPECCOPYNUM + 4` \$command; fi %endif %ifdef %{stoakleydp8cores}  $conies=4$ submit= if `test \$SPECCOPYNUM -le 1`; then taskset -c \$SPECCOPYNUM \$command ; else taskset -c `expr \$SPECCOPYNUM + 4` \$command; fi %endif %ifdef %{tgt4p16cores} copies=8 submit= if `test \$SPECCOPYNUM -le 3`; then taskset -c \$SPECCOPYNUM \$command ; else taskset -c `expr \$SPECCOPYNUM + 8` \$command; fi %endif %ifdef %{dgt4p24cores}  $copies=12$ submit= \$[top]/mysubmit.pl \$SPECCOPYNUM "\$command" %endif %ifdef %{dgt4p16cores} copies=8 submit= \$[top]/mysubmit.pl \$SPECCOPYNUM "\$command" %endif ##################

481.wrf=peak=default: basepeak=yes

482.sphinx3=peak=default: PORTABILITY = CC= /opt/intel/Compiler/11.0/042/bin/ia32/icc -L/opt/intel/Compiler/11.0/042/ipp/ia32/lib -l/opt/intel/Compiler/11.0/042/ipp/ia32/include COPTIMIZE=-unroll2 feedback=no

#### ##################

%ifdef %{stoakleydp8cores} copies=4 submit= if `test \$SPECCOPYNUM -le 1`; then taskset -c \$SPECCOPYNUM \$command ; else taskset -c `expr \$SPECCOPYNUM + 4` \$command; fi %endif %ifdef %{tgt4p16cores} copies=8 submit= if `test \$SPECCOPYNUM -le 3`; then taskset -c \$SPECCOPYNUM \$command ; else taskset -c `expr \$SPECCOPYNUM + 8` \$command; fi %endif %ifdef %{dgt4p24cores}

 $copies=12$ submit= \$[top]/mysubmit.pl \$SPECCOPYNUM "\$command" %endif

%ifdef %{dgt4p16cores} copies=8 submit= \$[top]/mysubmit.pl \$SPECCOPYNUM "\$command" %endif ###################

# (Edit this to match your system) ################################

default=default=default=default: license num  $= 3184$ test\_sponsor = Intel Corporation  $=$  Sep-2007 hw\_avail sw avail = Sep-2008 tester = Principled Technologies hw\_cpu\_name = Intel Trademarked CPU Name hw\_cpu\_char hw cpu mhz: 2933 hw\_cpu\_name: Intel Xeon Processor X7350 hw\_disk: 2x73.4 GB SAS, 10,000RPM hw fpu: Integrated hw\_memory: 32 GB (16x2 GB PC-5300F) hw\_model000: Intel Server Board S7000FC4UR (Intel Xeon X7350, hw\_model001: 2.93 GHz) hw nchips: 4 hw\_ncores: 16 hw ncoresperchip: 4hw other  $=$  None hw\_pcache: 32 KB I + 32 KB D on chip per core hw scache: 8 MB I+D on chip per core, 4 MB shared / 2 cores hw\_tcache: Nonehw\_ocache  $=$  None  $=$  Intel Corporation hw vendor prepared\_by  $= PT$ sw file = ReiserFS

- sw\_os = SuSe Linux Enterprise Server10 SP1  $sw\_state$  = Run level 3 (multi-user) int=default=default=default: sw\_compiler001 = Intel C++ Compiler 11.0 for Linux sw\_compiler002 = Build 20080730 Package ID: l\_cproc\_b\_11.0.042 sw\_base\_ptrsize = 32-bit  $sw\_peak\_ptrsize = 32/64-bit$ notes\_020 = All benchmarks compiled in 32-bit mode except 401.bzip2 and 456.hmmer, notes\_025 = for peak, are compiled in 64-bit mode = for peak, are compiled in 64-bit mode notes\_026 = taskset was used to bind processes to cores except<br>notes 027 = for 462.libguantum peak  $=$  for 462.libquantum peak notes<sup>\_</sup>028 = OMP\_NUM\_THREADS set to number of processors<br>notes\_029 = KMP\_AFFINITY set to "physical.0"  $N = KMP_{AFFI}NITY$  set to "physical,0" notes\_030 = KMP\_STACKSIZE set to 64M<br>sw\_other001 = Microquill SmartHeap V8.1 = Microquill SmartHeap V8.1 sw\_other002 = Binutils 2.18.50.0.7.20080502 fp=default=default=default: sw\_compiler001 = Intel C++ and Fortran Compiler 11.0 for Linux sw\_compiler002 = Build 20080730 Package ID: l\_cproc\_b\_11.0.042, l\_fproc\_b\_11.0.042 sw\_base\_ptrsize =  $64$ -bit  $sw\_peak\_ptrsize = 32/64-bit$ <br>
notes 020 = All benchma notes\_020 = All benchmarks compiled in 64-bit mode except 437.leslie3d, 450.soplex notes\_025 = and 482.sphinx3, at peak, are compiled in 32-bit mode notes $\overline{\hspace{0.2cm}}025$  = and 482.sphinx3, at peak, are compiled in 32-bit mode<br>notes 026 = taskset was used to bind processes to cores except = taskset was used to bind processes to cores except notes\_027 = for 436.cactusADM peak<br>notes 028 = OMP NUM THREADS s
- notes $\overline{\hspace{0.1cm}}$  028 = OMP\_NUM\_THREADS set to number of processors<br>notes\_029 = KMP\_AFFINITY set to "physical,0"
- $notes\_029$  = KMP $overline\_AFFI\overline{N}ITY$  set to "physical,0"<br>
notes  $030$  = KMP $overline\_STACKSIZE$  set to 64M
- = KMP\_STACKSIZE set to 64M

#### SUSE Linux Enterprise Server 10: Intel Xeon X7460-based server

# Invocation command line: #/data1/cpu2006-1.1/bin/runspec --rate 24 -c cpu2006.1.1.ic11.0.linux64.dgt.rate.cfg --flagsurl=Intel-ic11.0-int-linux64-revA.xml,Intel-Linux64-Platform.xml --define dgt4p24cores -v 7 -T all -o asc int # output root was not used for this run # This is a sample config file. It was tested with:  $#$ # Compiler name/version: Intel Compiler 11.0 Operating system version: 64-Bit LINUX Enterprise Server 10 or later  $#$  $\overline{t}$ Hardware<sup>.</sup> Intel Core 2 and compatible Intel processors  $#$ supporting Intel 64 and SSE4.1 # SPEC CPU2006 Intel Linux64 config file # July 2008 Intel Compiler 11.0 for Linux64  $action = validate$ tune  $=$  hase ext = cpu2006.1.1.ic11.0.linux64.dgt.rate PATHSEP  $=$  / check\_md5=1  $renorthile=1$  $#$ # These are listed as benchmark-tuning-extension-machine  $#$ default=default=default=default:  $CC = ice$  $CXX = icpc$ FC=ifort  $OBJ = .0$ SMARTHEAP DIR = /spec/cpu2006.1.1/lib submit= MYMASK=`printf '0x%x' \\$((1<<\\$SPECCOPYNUM))'; taskset \\$MYMASK \$command # Compiler options # for Dunnington use -xSSE4.1 # for processors prior to dunnington, replace -xSSE4.1 with -xSSSE3 **SSE**  $= -xSSE4.1$ **FAST** = \$(SSE) -ipo -O3 -no-prec-div -static FASTNOSTATIC = \$(SSE) -ipo -O3 -no-prec-div  $#$ # portability & libraries 400.perlbench=default: CPORTABILITY= -DSPEC\_CPU\_LINUX\_IA32 403 acc=default: EXTRA CFLAGS= -Dalloca= alloca 462.libquantum=default: CPORTABILITY= -DSPEC\_CPU\_LINUX 483.xalancbmk=default: CXXPORTABILITY= -DSPEC\_CPU\_LINUX fp=default: PORTABILITY = - DSPEC CPU LP64

435.gromacs=default=default=default: LDPORTABILITY = -nofor main 436.cactusADM=default=default=default: LDPORTABILITY = -nofor main 454.calculix=default=default=default: LDPORTABILITY = -nofor main 481.wrf=default=default=default: CPORTABILITY = -DSPEC\_CPU\_CASE\_FLAG -DSPEC\_CPU\_LINUX # Tuning Flags ###### # # Base tuning default optimization # Feedback directed optimization not allowed in baseline for CPU2006 # However there is no limit on the number of flags as long as the same # flags are used in the same order for all benchmarks of a given language 471.omnetpp, 473.astar, 483.xalancbmk=default: EXTRA LIBS= -L\$(SMARTHEAP DIR) -Ismartheap EXTRA\_LDFLAGS= -WI,-z,muldefs int=base=default=default: COPTIMIZE= \$(FAST) -inline-calloc -opt-malloc-options=3 -opt-prefetch CXXOPTIMIZE= \$(FASTNOSTATIC) -opt-prefetch fp=base=default=default: OPTIMIZE= \$(FAST) -opt-prefetch # Peak Tuning Flags int 2006 fast int=peak=default: COPTIMIZE= \$(FAST) -opt-prefetch CXXOPTIMIZE= \$(FASTNOSTATIC) -opt-prefetch PASS1\_CFLAGS = -prof-gen PASS2\_CFLAGS = -prof-use PASS1\_CXXFLAGS = -prof-gen PASS2\_CXXFLAGS = -prof-use PASS1\_LDFLAGS = -prof-gen PASS2\_LDFLAGS = -prof-use 400.perlbench=peak=default: COPTIMIZE= \$(FAST) -ansi-alias -opt-prefetch 401.bzip2=peak=default: CC= /opt/intel/Compiler/11.0/042/bin/intel64/icc -L/opt/intel/Compiler/11.0/042/ipp/em64t/lib -l/opt/intel/Compiler/11.0/042/ipp/em64t/include CPORTABILITY= - DSPEC CPU LP64 COPTIMIZE= \$(FAST) -opt-prefetch -ansi-alias 403.gcc=peak=default: COPTIMIZE = \$(FAST) -inline-calloc -opt-malloc-options=3  $feedback = 0$ 429.mcf=peak=default: COPTIMIZE= \$(FAST) -opt-prefetch 445.gobmk=peak=default: COPTIMIZE= \$(SSE) -O2 -ipo -no-prec-div -ansi-alias 456.hmmer=peak=default: CC= /opt/intel/Compiler/11.0/042/bin/intel64/icc -L/opt/intel/Compiler/11.0/042/ipp/em64t/lib -l/opt/intel/Compiler/11.0/042/ipp/em64t/include CPORTABILITY= - DSPEC CPU LP64 Principled Technologies, Inc.: SPEC CPU2006 SPECint\_rate performance and power consumption on

multiprocessor Intel- and AMD-based servers

COPTIMIZE= \$(FAST) -unroll2 -ansi-alias  $feedback = no$ 458.sjeng=peak=default: COPTIMIZE= \$(FAST) -unroll4 462.libquantum=peak=default: COPTIMIZE= \$(FAST) -opt-malloc-options=3 -parallel -par-runtime-control -opt-prefetch feedback=no  $conies=1$ submit= 464.h264ref=peak=default: COPTIMIZE= \$(FAST) -unroll2 -ansi-alias 471.omnetpp=peak=default: CXXOPTIMIZE= \$(FASTNOSTATIC) -ansi-alias -opt-ra-region-strategy=block 473.astar=peak=default: CXXOPTIMIZE= \$(FASTNOSTATIC) -ansi-alias -opt-ra-region-strategy=routine 483.xalancbmk=peak=default: basepeak=yes # Peak Tuning Flags for FP fp=peak=default: OPTIMIZE= \$(FAST) COPTIMIZE= -auto-ilp32 CXXOPTIMIZE= -auto-ilp32 PASS1\_CFLAGS = -prof-gen PASS2\_CFLAGS = -prof-use PASS1\_CXXFLAGS = -prof-gen PASS2\_CXXFLAGS = -prof-use PASS1 FFLAGS = -prof-gen PASS2\_FFLAGS = -prof-use PASS1\_LDFLAGS = -prof-gen PASS2\_LDFLAGS = -prof-use 410.bwaves=peak=default: OPTIMIZE= \$(FAST) -opt-prefetch  $feedback=0$ ################## %ifdef %{stoakleydp8cores}  $conies = 4$ submit= if `test \$SPECCOPYNUM -le 1`; then taskset -c \$SPECCOPYNUM \$command ; else taskset -c `expr \$SPECCOPYNUM + 4` \$command; fi %endif *\*\*\*\*\*\*\*\*\*\*\*\*\*\*\*\*\*\*\*\*\** 416.gamess=peak=default: OPTIMIZE= \$(FAST) -unroll2 -Ob0 -ansi-alias -scalar-rep-433.milc=peak=default: OPTIMIZE= \$(FAST) -fno-alias COPTIMIZE= 435.gromacs=peak=default: OPTIMIZE= \$(FAST) -opt-prefetch 436.cactusADM=peak=default: OPTIMIZE= \$(FAST) -unroll2 -opt-prefetch -parallel  $conies=1$ submit= 437.leslie3d=peak=default:

**PORTABILITY =** FC= /opt/intel/Compiler/11.0/042/bin/ia32/ifort -L/opt/intel/Compiler/11.0/042/ipp/ia32/lib -I/opt/intel/Compiler/11.0/042/ipp/ia32/include OPTIMIZE= \$(FAST) -opt-malloc-options=3 -opt-prefetch *\*\*\*\*\*\*\*\*\*\*\*\*\*\*\*\*\*\*\*\*\*\*\** ################### %ifdef %{stoakleydp8cores}  $conies = 4$ submit= if `test \$SPECCOPYNUM -le 1`; then taskset -c \$SPECCOPYNUM \$command ; else taskset -c `expr \$SPECCOPYNUM + 4` \$command: fi %endif ################### 444.namd=peak=default: CXXOPTIMIZE= \$(FAST) -fno-alias -auto-ilp32 447.dealll=peak=default: CXXOPTIMIZE= \$(FAST) -unroll2 -ansi-alias -scalar-rep-450 soplex=peak=default: **PORTABILITY =** CXX= /opt/intel/Compiler/11.0/042/bin/ia32/icpc -L/opt/intel/Compiler/11.0/042/ipp/ia32/lib -l/opt/intel/Compiler/11.0/042/ipp/ia32/include OPTIMIZE= \$(FAST) -opt-malloc-options=3 CXXOPTIMIZE= 453.povray=peak=default: CXXOPTIMIZE= \$(FAST) -unroll4 -ansi-alias 454.calculix=peak=default: OPTIMIZE= \$(FAST) feedback=0 459. GemsFDTD=peak=default: OPTIMIZE= \$(FAST) -unroll2 -Ob0 -opt-prefetch 465.tonto=peak=default: OPTIMIZE= \$(FAST) -unroll4 -auto 470.lbm=peak=default: OPTIMIZE= \$(FAST) -opt-prefetch feedback=no ################### %ifdef %{bensleydp8cores} copies=2 submit= if `test \$SPECCOPYNUM -le 0`; then taskset -c \$SPECCOPYNUM \$command ; else taskset -c `expr \$SPECCOPYNUM + 4` \$command ; fi %endif %ifdef %{stoakleydp8cores} copies=4 submit= if `test \$SPECCOPYNUM -le 1`; then taskset -c \$SPECCOPYNUM \$command ; else taskset -c `expr \$SPECCOPYNUM + 4` \$command; fi %endif %ifdef %{tgt4p16cores} copies=8 submit= if `test \$SPECCOPYNUM -le 3`; then taskset -c \$SPECCOPYNUM \$command ; else taskset -c `expr \$SPECCOPYNUM + 8` \$command; fi %endif %ifdef %{dgt4p24cores} copies=12 submit= \$[top]/mysubmit.pl \$SPECCOPYNUM "\$command" %endif %ifdef %{dgt4p16cores} copies=8

submit= \$[top]/mysubmit.pl \$SPECCOPYNUM "\$command" %endif ################## 481.wrf=peak=default: basepeak=yes 482.sphinx3=peak=default: PORTABILITY = CC= /opt/intel/Compiler/11.0/042/bin/ia32/icc -L/opt/intel/Compiler/11.0/042/ipp/ia32/lib -l/opt/intel/Compiler/11.0/042/ipp/ia32/include COPTIMIZE= - unroll2 feedback=no ################### %ifdef %{stoakleydp8cores} copies=4 submit= if `test \$SPECCOPYNUM -le 1`; then taskset -c \$SPECCOPYNUM \$command ; else taskset -c `expr \$SPECCOPYNUM + 4` \$command; fi %endif %ifdef %{tgt4p16cores} copies=8 submit= if `test \$SPECCOPYNUM -le 3`; then taskset -c \$SPECCOPYNUM \$command ; else taskset -c `expr \$SPECCOPYNUM + 8` \$command ; fi %endif %ifdef %{dgt4p24cores} copies=12 submit= \$[top]/mysubmit.pl \$SPECCOPYNUM "\$command" %endif %ifdef %{dgt4p16cores}  $copies = 8$ submit= \$[top]/mysubmit.pl \$SPECCOPYNUM "\$command" %endif ###################

# (Edit this to match your system) 

default=default=default=default:  $license_num = 3184$  $test_s$  sponsor = Intel Corporation hw avail = Sep-2008 sw avail  $=$  Sep-2008 = Principled Technologies tester hw\_cpu\_name = Intel Xeon X7460 hw cpu char  $=$ hw cpu mhz =  $2666$ hw\_disk = 73.4 GB SATA, 10,000RPM hw fpu  $=$  Integrated hw\_memory = 32 GB (16x2 GB PC-5300F) = Intel Server Board hw model hw\_ncpuorder =  $1,2,4$  chips  $= 24$ <br> $= 4$ hw ncores hw nchips hw ncoresperchip =  $6$ hw\_nthreadspercore = 1 hw other  $=$  None

hw\_pcache =  $32$  KB I + 32 KB D on chip per core<br>hw\_scache =  $9$  MB I + D on chip per core, 3 MB sh = 9 MB I+D on chip per core, 3 MB shared  $/$  2 cores = 16 MB hw\_tcache hw\_ocache = None hw\_vendor = Intel Corporation prepared\_by =  $PT$ <br>sw file =  $ext3$ sw\_file<br>sw\_os000 sw\_os000 = Suse Linux Enterprise Server 10 SP1<br>sw\_state = Run level 3 (multi-user)  $=$  Run level 3 (multi-user) sw\_other000 = Microquill SmartHeap V8.1 sw\_other001 = Binutils 2.18.50.0.7.20080502 int=default=default=default: sw\_compiler000 = Intel C++ Compiler 11.0 for Linux sw\_compiler001 = Build 20080730 Package ID: l\_cc\_b\_11.0.042 sw\_base\_ptrsize = 32-bit sw\_peak\_ptrsize = 32/64-bit<br>notes 000 = All benchma = All benchmarks compiled in 32-bit mode except 401.bzip2 and 456.hmmer,  $notes_005 = for peak, are compiled in 64-bit mode$  $notes<sub>010</sub>$  = taskset was used to bind processes to cores except notes $\overline{\phantom{0}}015$  = for 462.libquantum peak<br>notes 020 = OMP NUM THREADS s = OMP\_NUM\_THREADS set to number of processors  $n\overline{\text{ce}}\text{-}\overline{\text{ce}}$  = KMP\_AFFINITY set to "physical,0"  $notes\overline{030}$  = KMP\_STACKSIZE set to 64M notes\_035 = 'ulimit -s unlimited' was used to set the stacksize to unlimited prior to run fp=default=default=default: sw\_compiler001 = Intel C++ and Fortran Compiler 11.0 for Linux sw\_compiler002 = Build 20080730 Package ID: l\_cc\_b\_11.0.042, l\_fc\_b\_11.0.042 sw base ptrsize  $= 64$ -bit sw\_peak\_ptrsize = 32/64-bit<br>notes\_020 = All benchma notes\_020 = All benchmarks compiled in 64-bit mode except 437. leslie3d, 450. soplex notes\_025 = and 482. sphinx3, at peak, are compiled in 32-bit mode notes\_025 = and 482.sphinx3, at peak, are compiled in 32-bit mode<br>notes\_026 = taskset was used to bind processes to cores except notes<sup>\_026</sup> = taskset was used to bind processes to cores except<br>notes 027 = for 436.cactusADM peak = for 436.cactusADM peak

notes\_028 = OMP\_NUM\_THREADS set to number of processors<br>notes\_029 = KMP\_AFFINITY set to "physical,0"

 $notes_029$  = KMP $overline{\text{AFFINITY}}$  set to "physical,0"<br>  $notes_030$  = KMP $overline{\text{STACKSIZE}}$  set to 64M  $N = KMP$ STACKSIZE set to 64M

# The following section was added automatically, and contains settings that

# did not appear in the original configuration file, but were added to the

# raw file after the run.

default: flagsurl000 = Intel-ic11.0-int-linux64-revA.xml

flagsurl001 = Intel-Linux64-Platform.xml

# **Appendix C – SPECint\_rate output**

This appendix provides the output of the benchmark for each of the test servers. **SUSE Linux Enterprise Server 10: AMD Opteron processor 8360 SE-based server** 

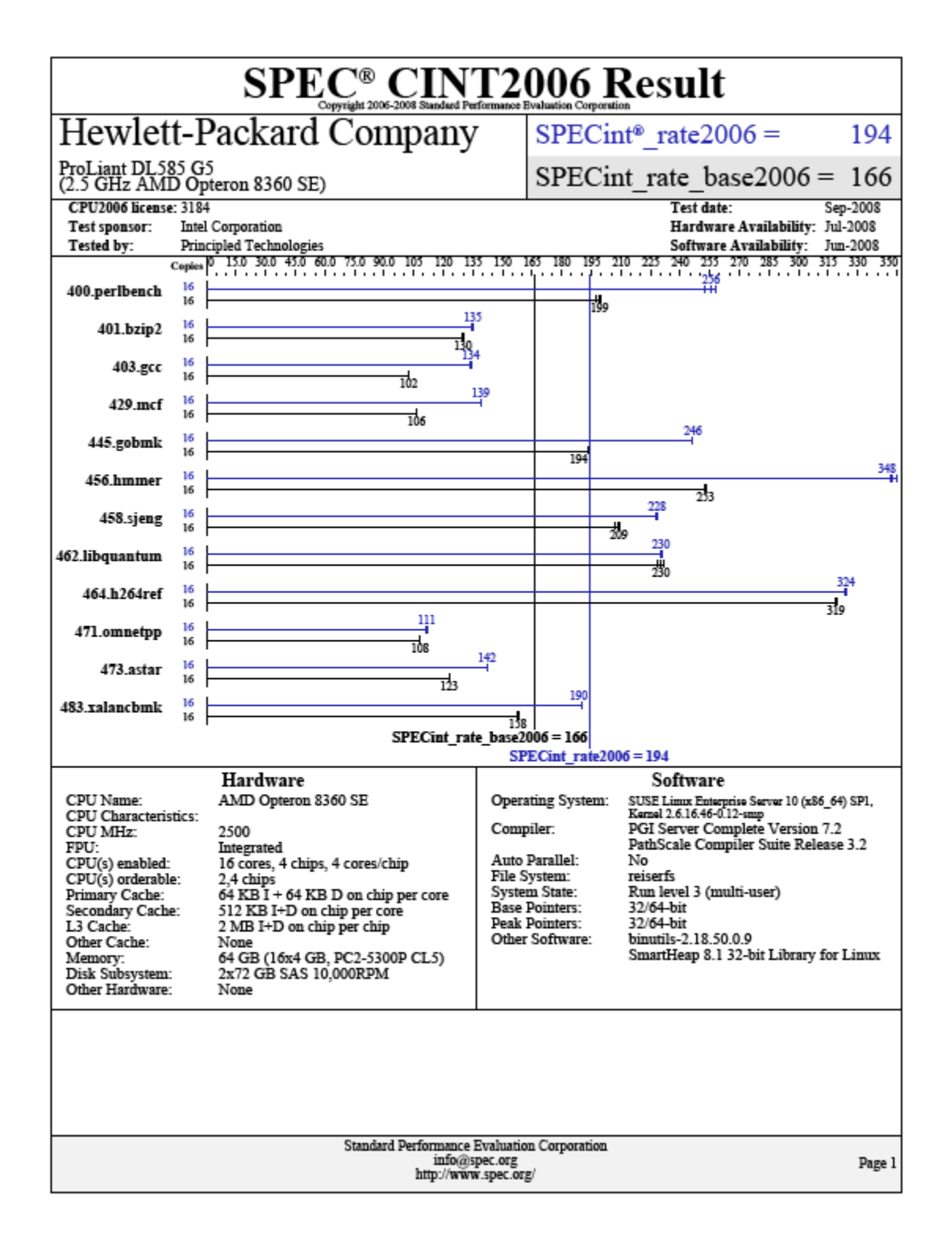

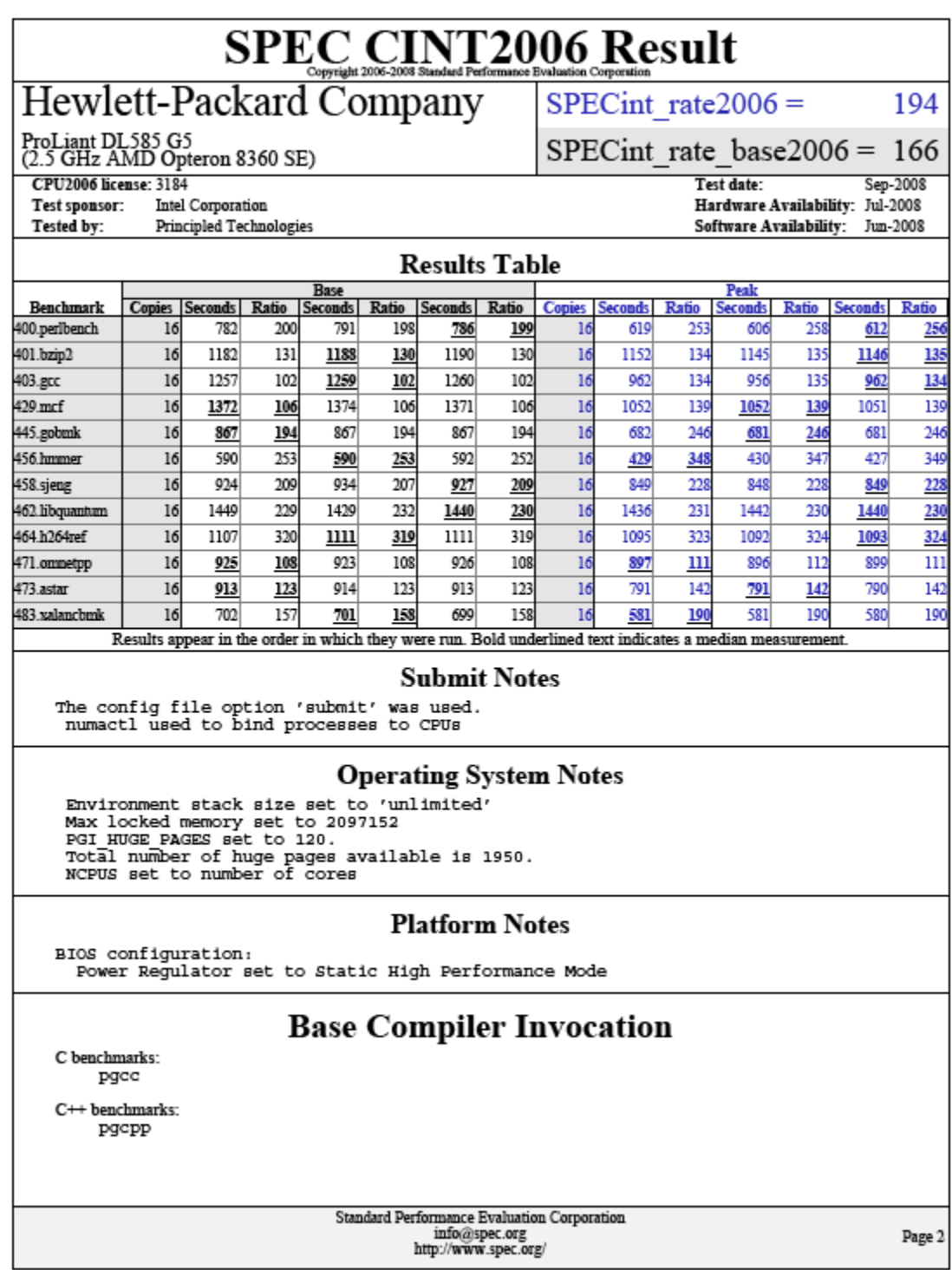

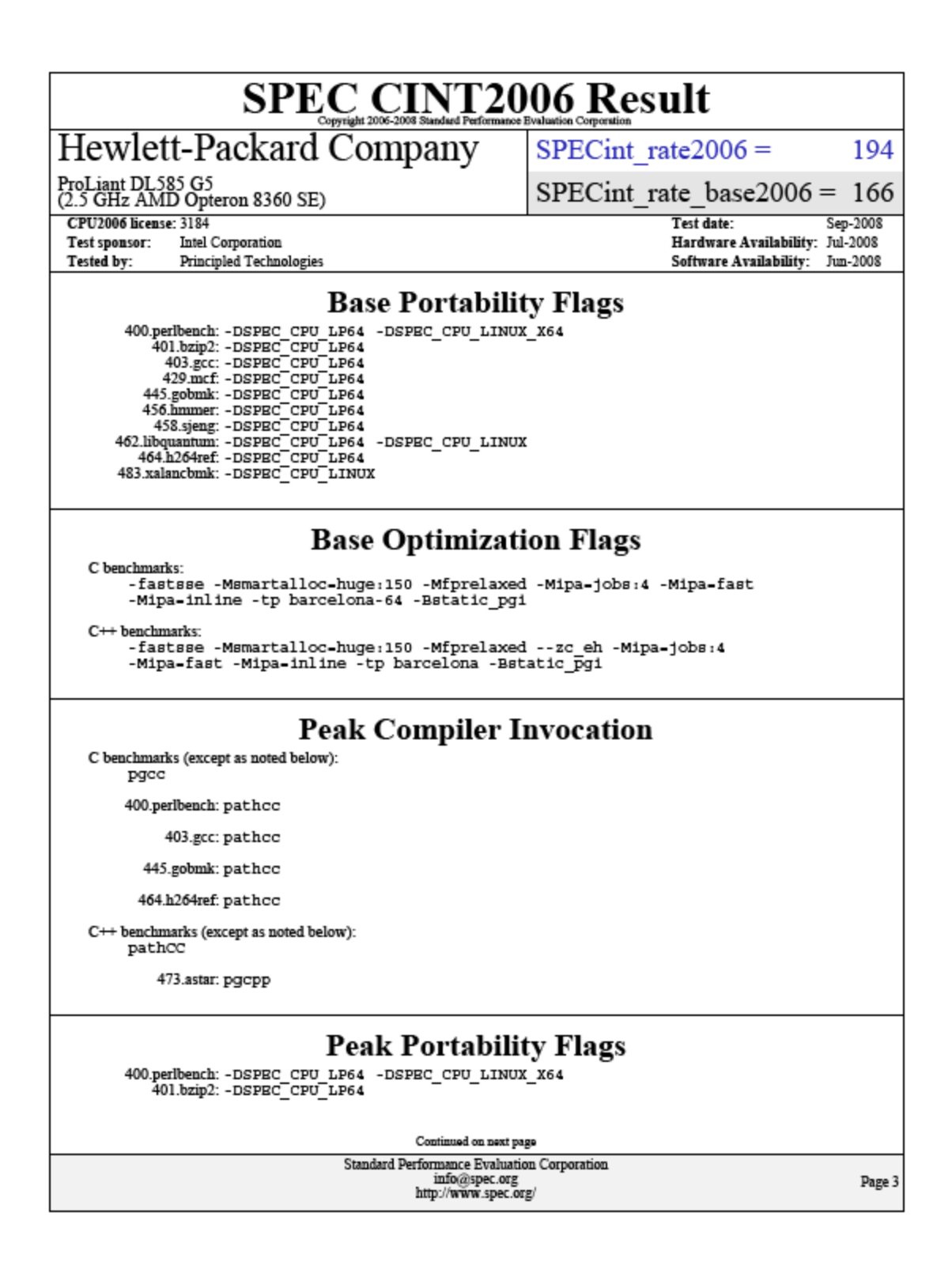

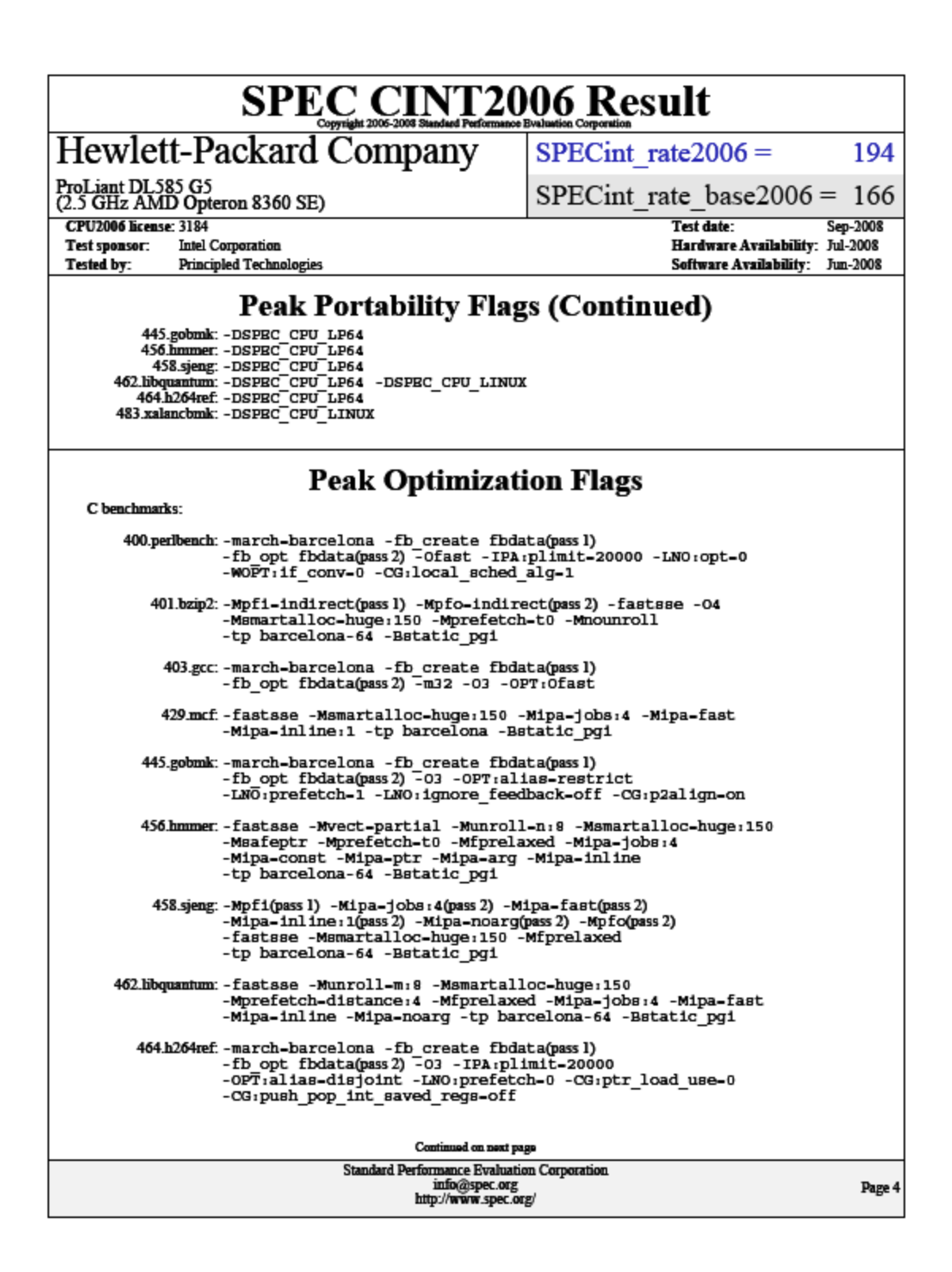

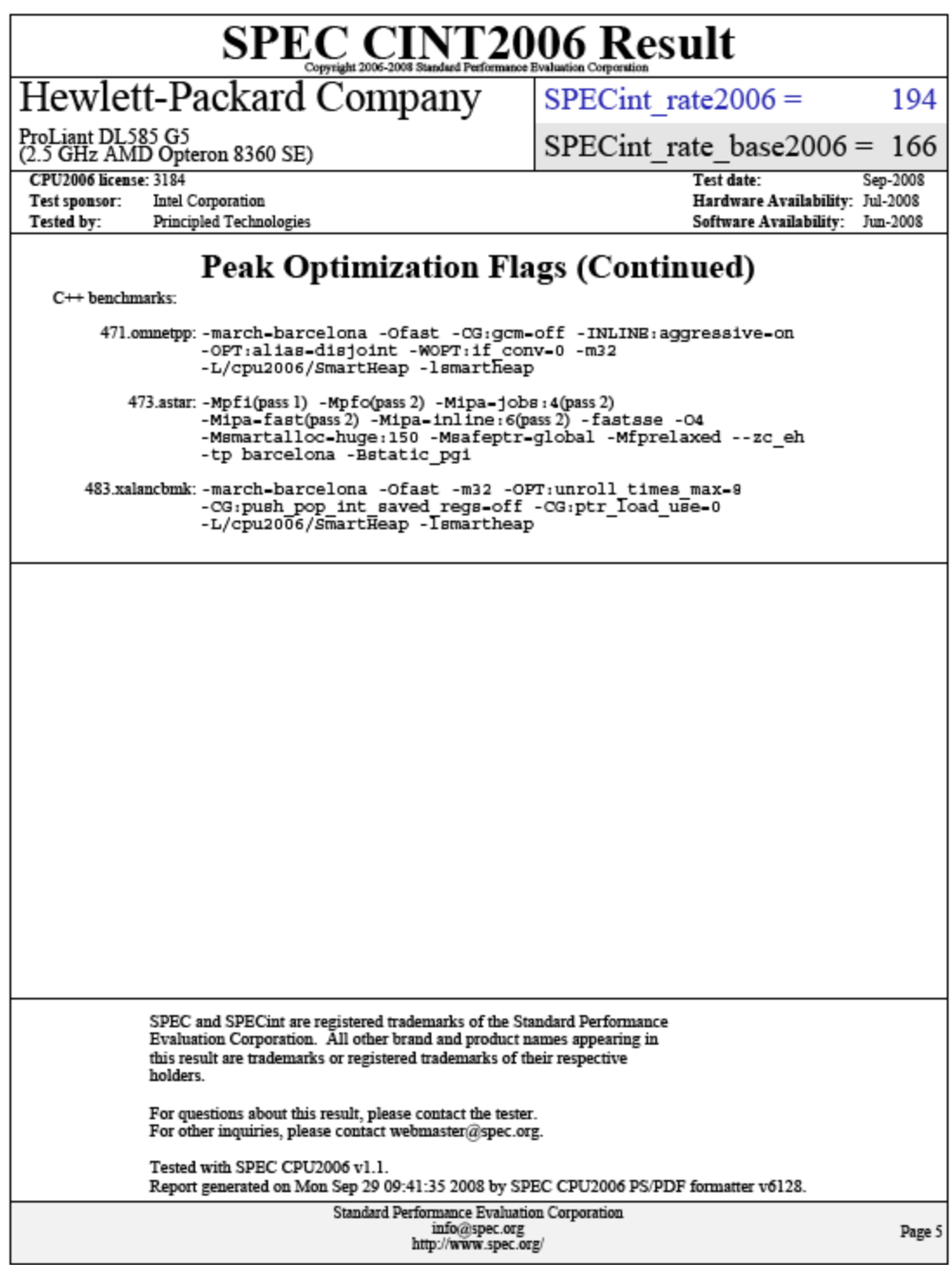

#### **SUSE Linux Enterprise Server 10: Intel Xeon X7350-based server**

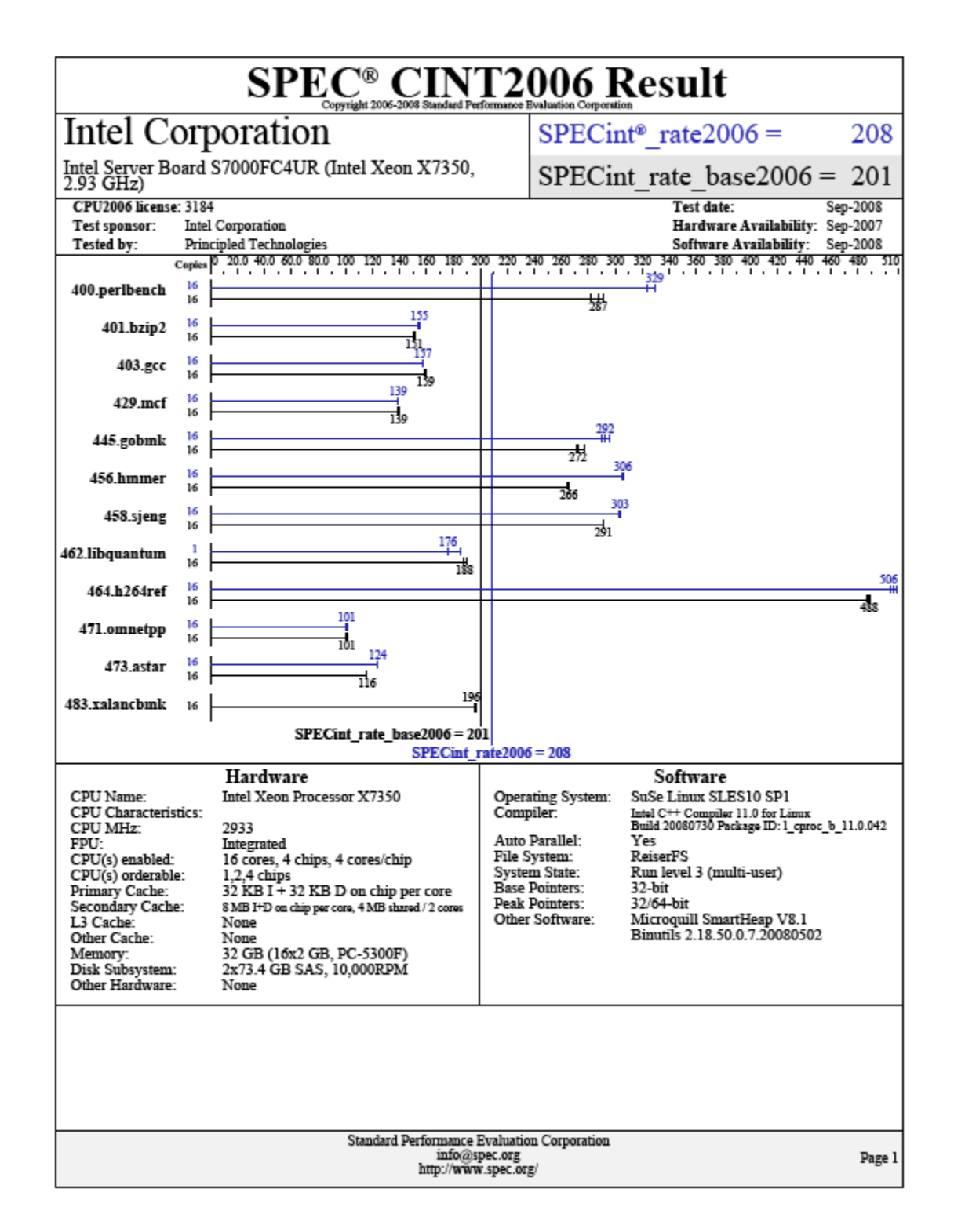

Principled Technologies, Inc.: SPEC CPU2006 SPECint\_rate performance and power consumption on 34 multiprocessor Intel- and AMD-based servers

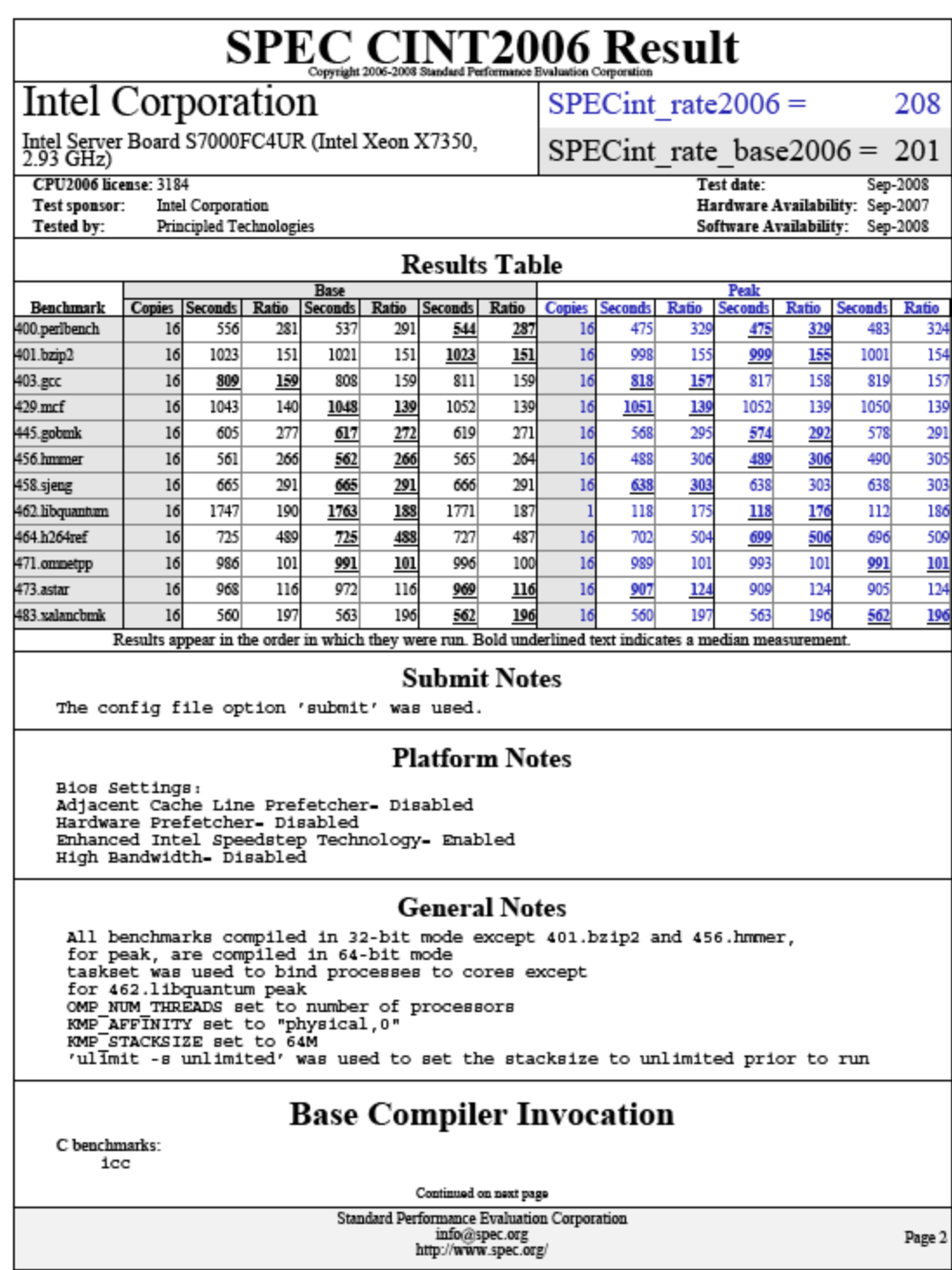

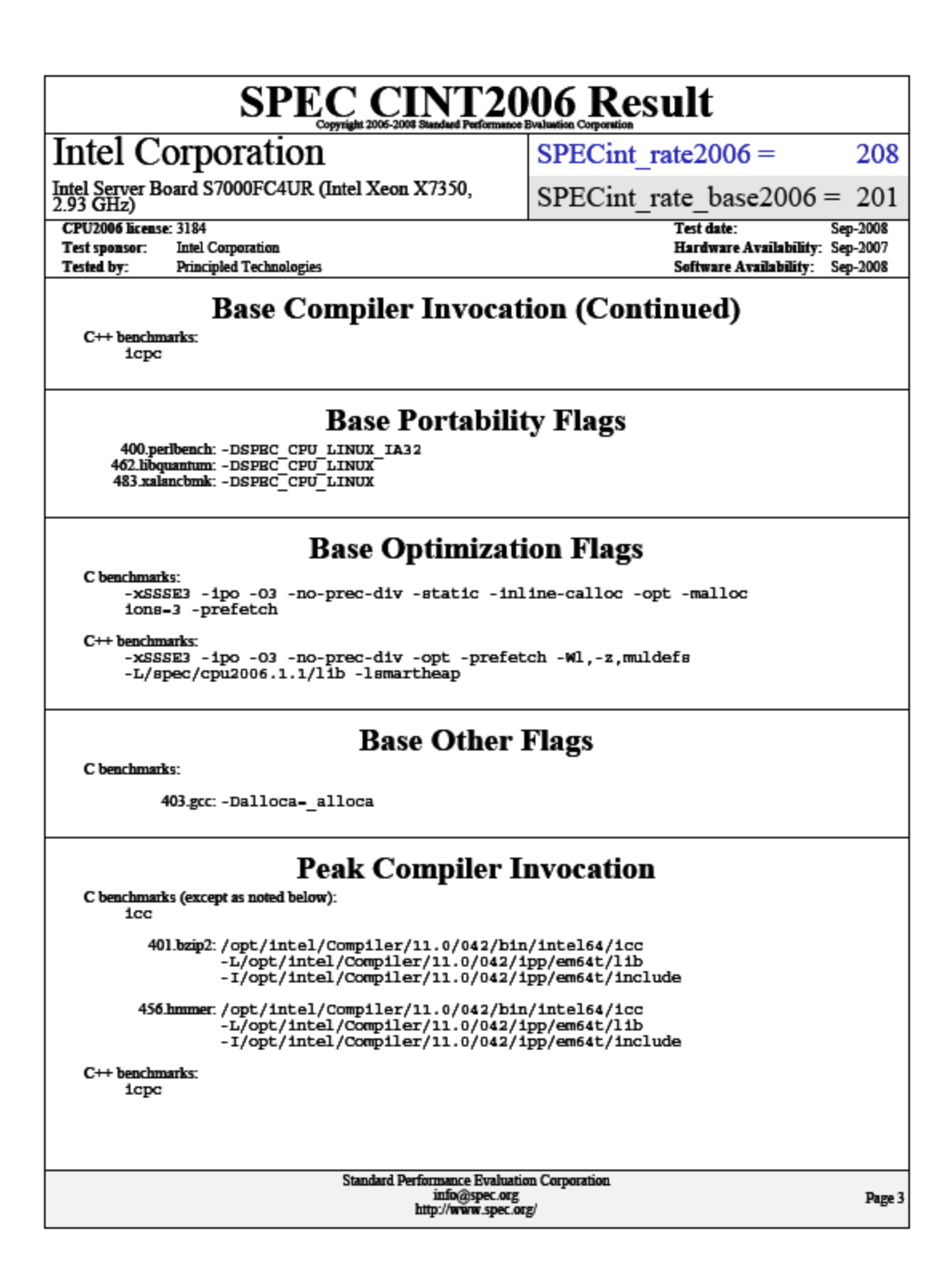

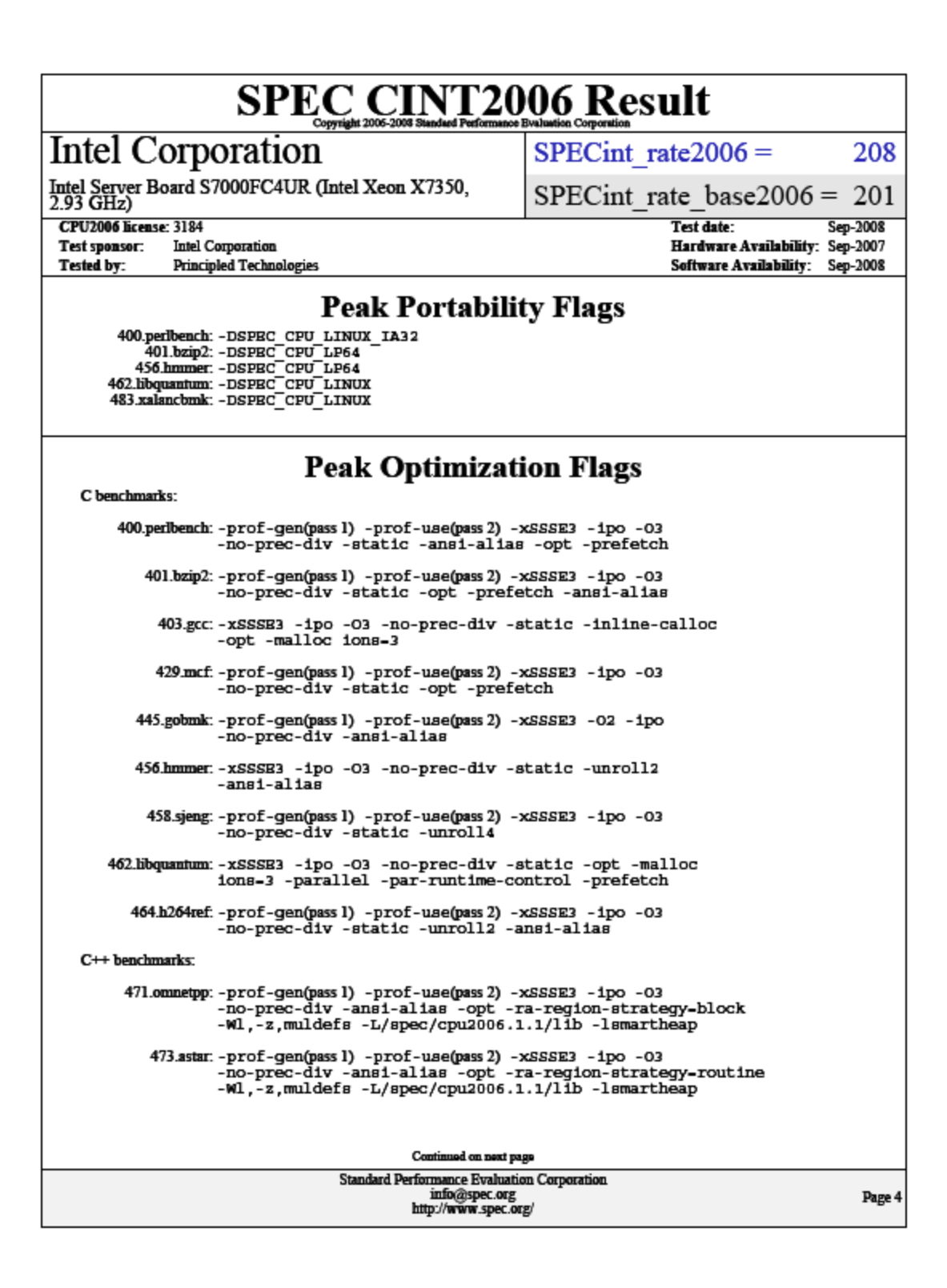

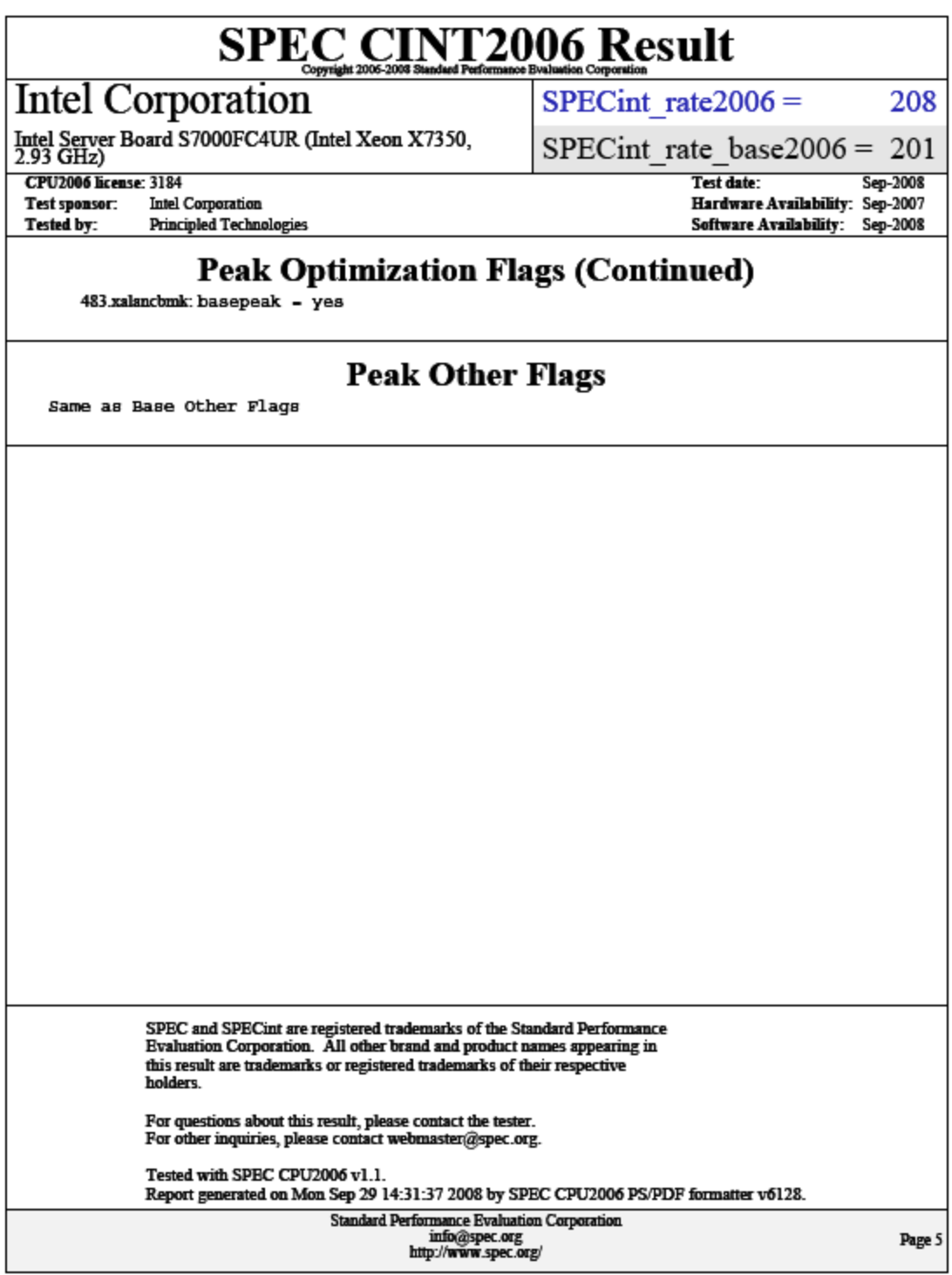

#### **SUSE Linux Enterprise Server 10: Intel Xeon X7460-based server**

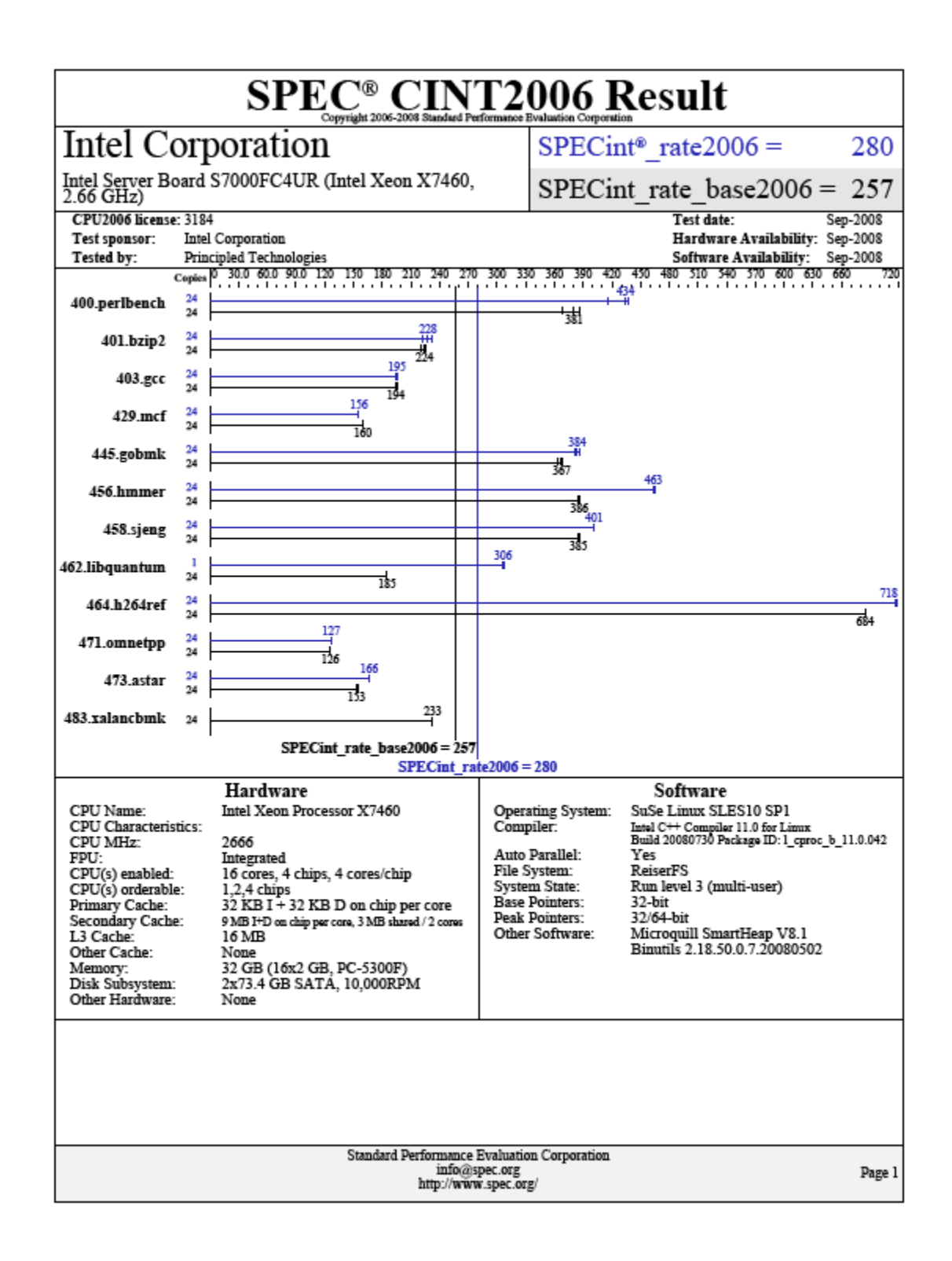

Principled Technologies, Inc.: SPEC CPU2006 SPECint\_rate performance and power consumption on 39 multiprocessor Intel- and AMD-based servers

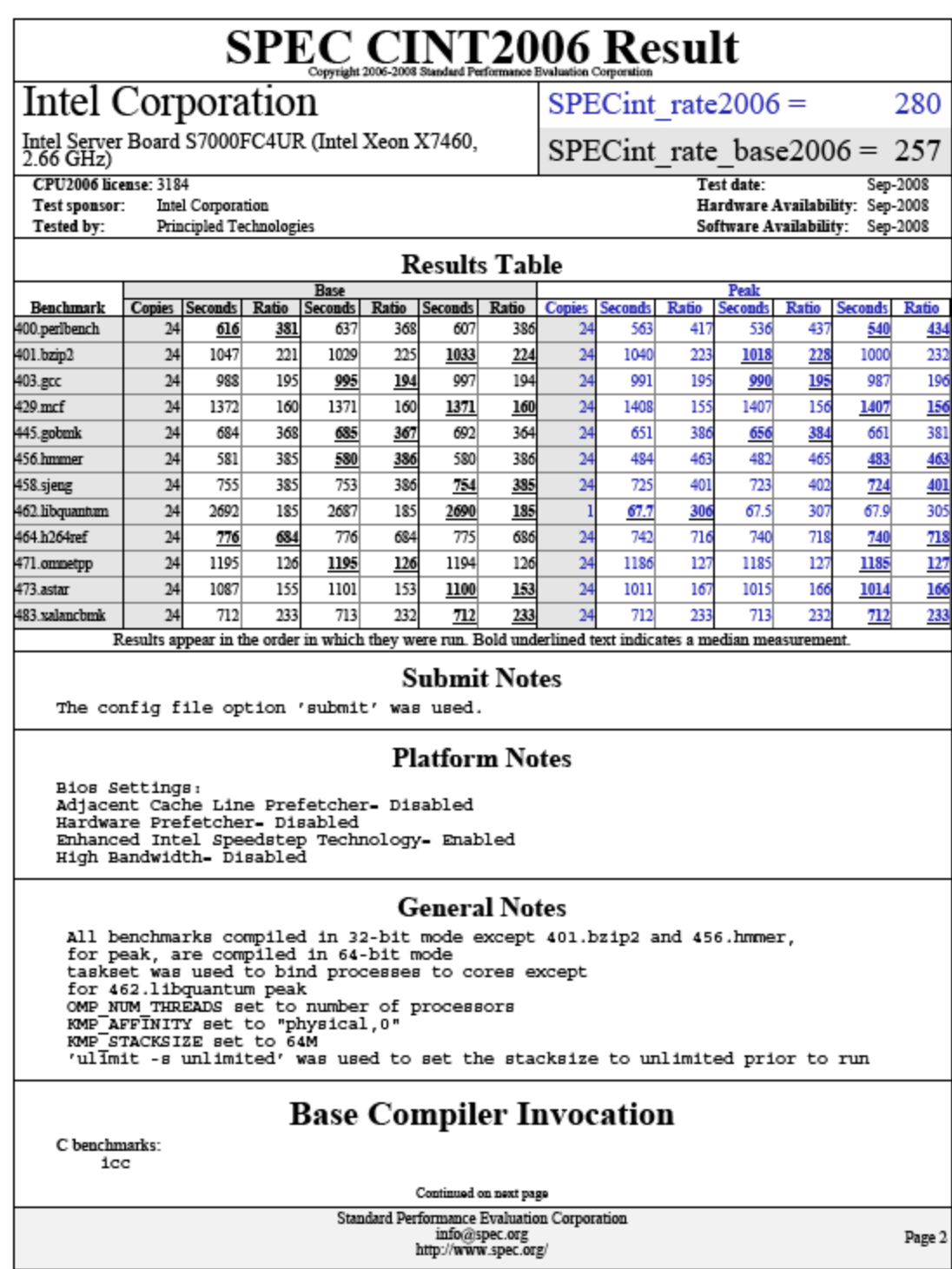

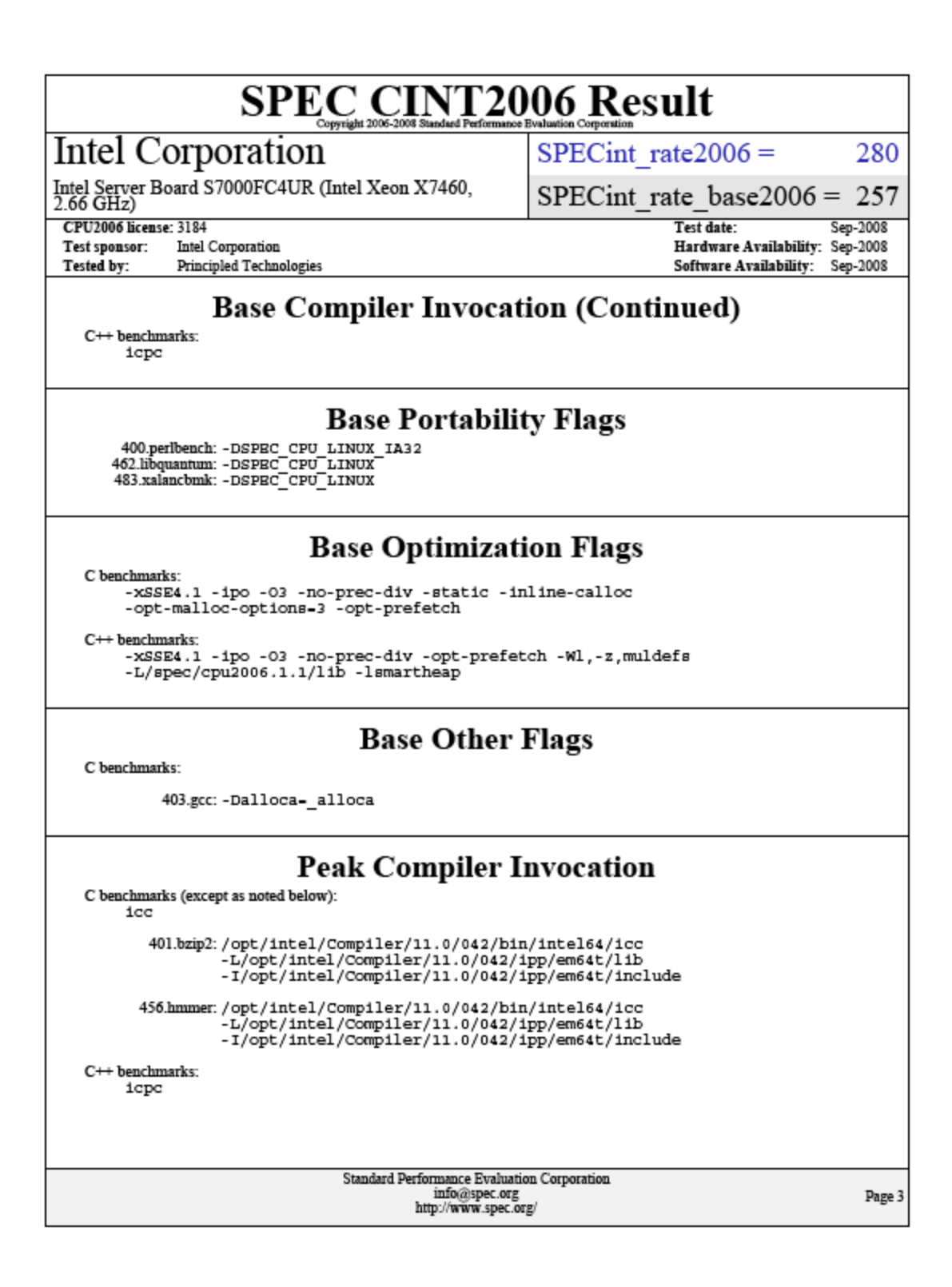

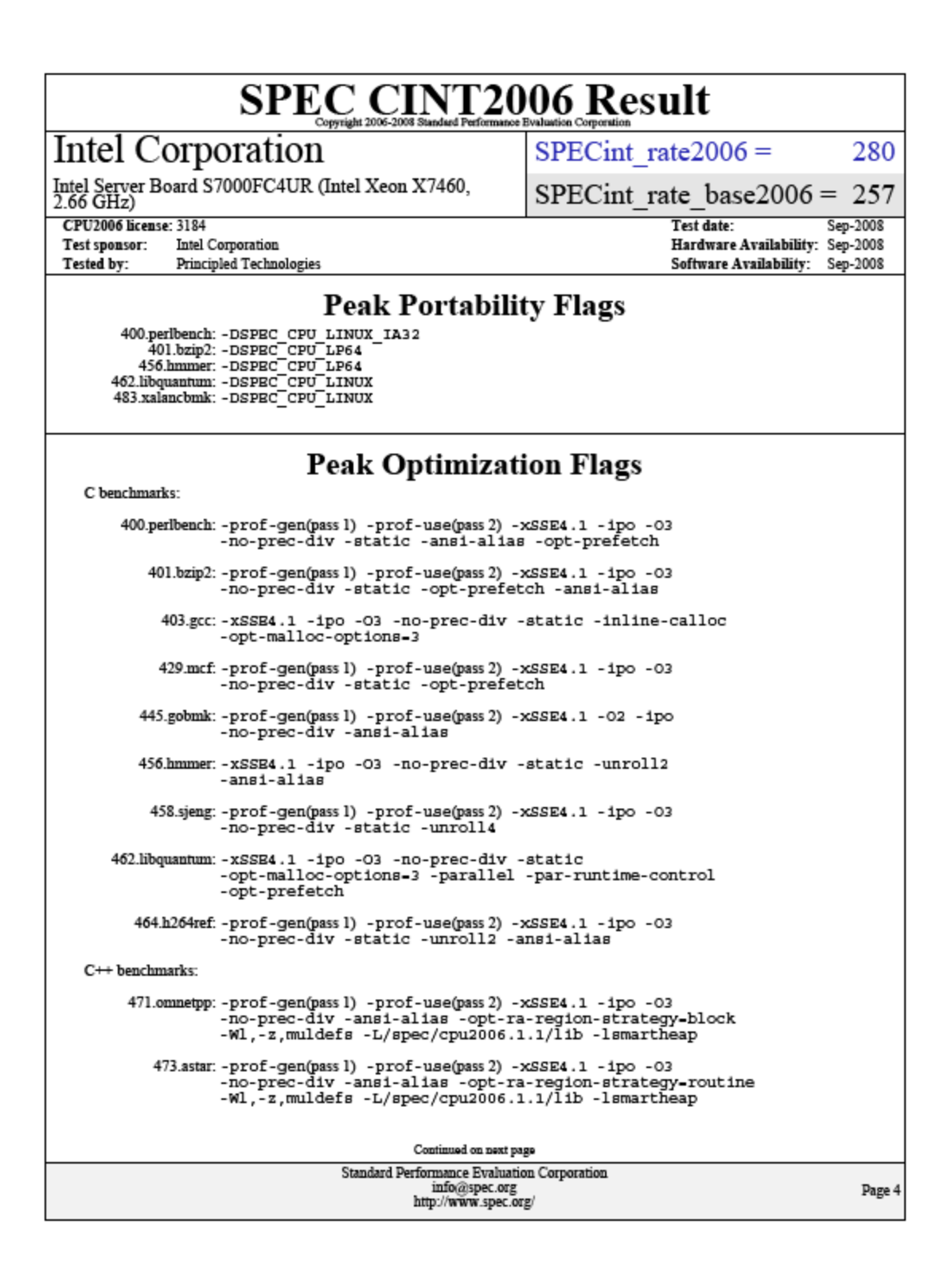

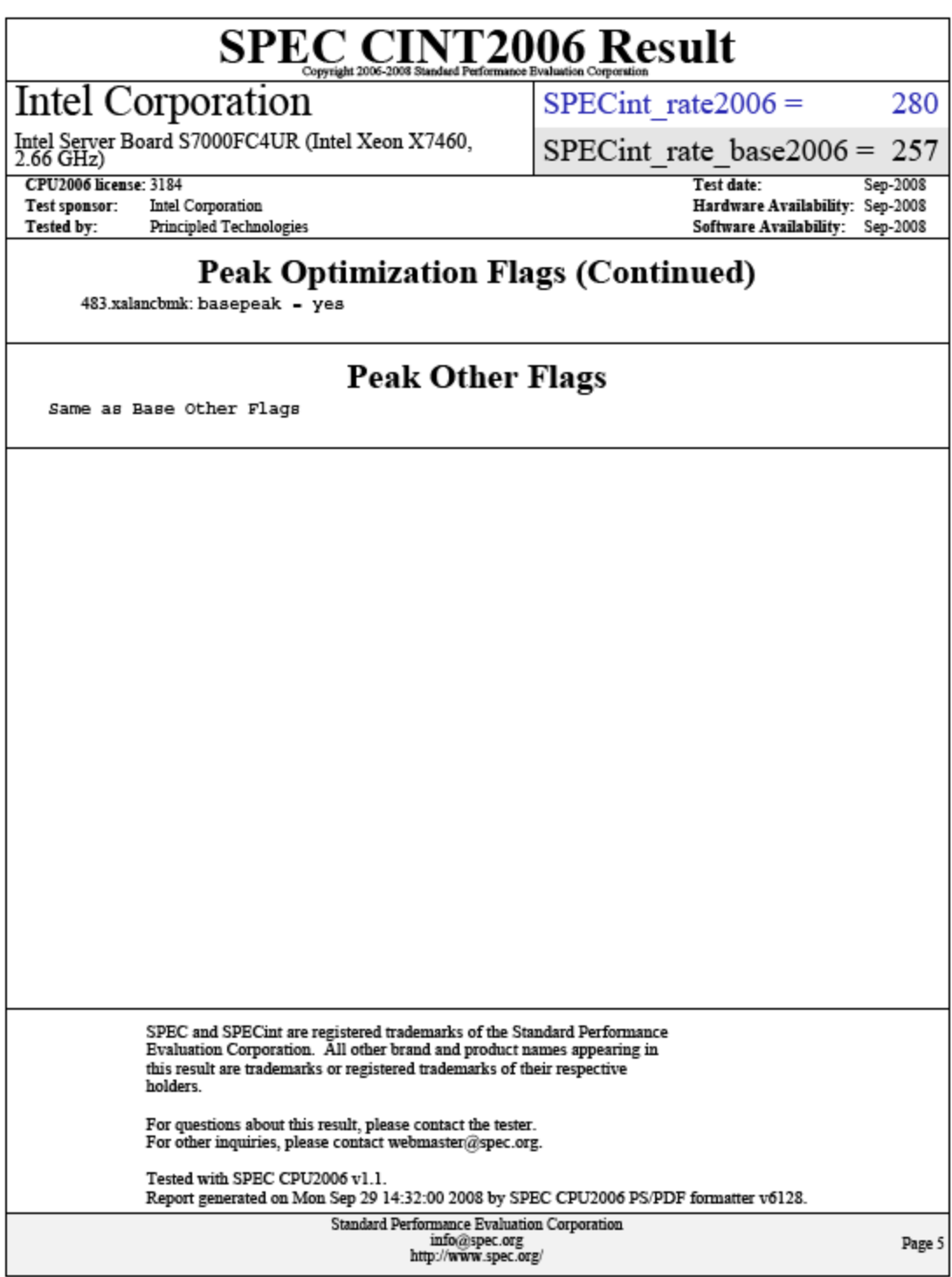

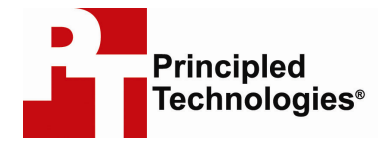

Principled Technologies, Inc. 1007 Slater Road, Suite 250 Durham, NC 27703 www.principledtechnologies.com info@principledtechnologies.com

Principled Technologies is a registered trademark of Principled Technologies, Inc. Intel and Xeon are trademarks or registered trademarks of Intel Corporation or its subsidiaries in the United States and other countries. \*All other product names are the trademarks of their respective owners.

Disclaimer of Warranties; Limitation of Liability:

PRINCIPLED TECHNOLOGIES, INC. HAS MADE REASONABLE EFFORTS TO ENSURE THE ACCURACY AND VALIDITY OF ITS TESTING, HOWEVER, PRINCIPLED TECHNOLOGIES, INC. SPECIFICALLY DISCLAIMS ANY WARRANTY, EXPRESSED OR IMPLIED, RELATING TO THE TEST RESULTS AND ANALYSIS, THEIR ACCURACY, COMPLETENESS OR QUALITY, INCLUDING ANY IMPLIED WARRANTY OF FITNESS FOR ANY PARTICULAR PURPOSE. ALL PERSONS OR ENTITIES RELYING ON THE RESULTS OF ANY TESTING DO SO AT THEIR OWN RISK, AND AGREE THAT PRINCIPLED TECHNOLOGIES, INC., ITS EMPLOYEES AND ITS SUBCONTRACTORS SHALL HAVE NO LIABILITY WHATSOEVER FROM ANY CLAIM OF LOSS OR DAMAGE ON ACCOUNT OF ANY ALLEGED ERROR OR DEFECT IN ANY TESTING PROCEDURE OR RESULT.

IN NO EVENT SHALL PRINCIPLED TECHNOLOGIES, INC. BE LIABLE FOR INDIRECT, SPECIAL, INCIDENTAL, OR CONSEQUENTIAL DAMAGES IN CONNECTION WITH ITS TESTING, EVEN IF ADVISED OF THE POSSIBILITY OF SUCH DAMAGES. IN NO EVENT SHALL PRINCIPLED TECHNOLOGIES, INC.'S LIABILITY, INCLUDING FOR DIRECT DAMAGES, EXCEED THE AMOUNTS PAID IN CONNECTION WITH PRINCIPLED TECHNOLOGIES, INC.'S TESTING. CUSTOMER'S SOLE AND EXCLUSIVE REMEDIES ARE AS SET FORTH HEREIN.